#### **ФЕДЕРАЛЬНОЕ ГОСУДАРСТВЕННОЕ БЮДЖЕТНОЕ ОБРАЗОВАТЕЛЬНОЕ УЧРЕЖДЕНИЕ ВЫСШЕГО ОБРАЗОВАНИЯ САНКТ-ПЕТЕРБУРГСКИЙ ГОСУДАРСТВЕННЫЙ УНИВЕРСИТЕТ**

**ДОПУСТИТЬ** *К* **ЗАЩИТЕ** 

**Профессор с возложенными обязанностями заведующеrо Кафедрой информационных систем в искусстве и** 

**гуманитарных науках**<br> **Наредия** (Борисов) **(Борисов Н.В.)** 2021 г.

#### **ВЫПУСКНАЯ КВАЛИФИКАЦИОННАЯ РАБОТА**

**Направление 09.03.03 «Прикладная информатика» Уровень Бакалавриат Основная образовательная проrрамма «Прикладная информатика в области искусств и rуманитарных наук»**

*«Мультимедийная презентация компьютерной игры "Пропащие в веках"»* 

**Студента** *Баскакова Александра Сергеевича*

*(11oiJ11ucь cmyiJeuma)* 

**Руководитель:** *доктор физ.-.мат. наук, профессор Борисов Николай Валентинович*

*(подпись руководителя)* 

**Консультант (-ты):** *ст. преподаватель Никитина Люд.мила Леонидовна ст. ЗD .художник Коротких Алексей Евгеньевич ст. преподаватель Логдачёва Елена Викторовна ст. преподаватель Контрерас Кооб Алехандро* 

> **Санкт-Петербурr 2021**

#### АННОТАЦИЯ

выпускной квалификационной работы

#### Баскакова Александра Сергеевича

<span id="page-1-0"></span>«Мультимедийная презентация компьютерной игры "Пропащие в веках"»

Целью данной работы является разработка и создание прототипа и видеопрезентации компьютерной игры «Пропащие в веках».

В работе освещаются процессы разработки концепции компьютерной игры, поиска образов персонажей и изобразительного решения и создания 3D-моделей для игры, разработки прототипа и изобразительного решения игры, захвата видео в игровом движке и создания видеопрезентации игры.

В процессе работы использовались программы Autodesk Maya, ZBrush, Substance Painter, World Machine, Unreal Engine 4, Quixel Bridge, Quixel Mixer, Adobe Premiere Pro, Adobe After Effects.

Используемые программы имеют бесплатную или учебную лицензию на их использование.

Объём работы: 61 страница текста, из них 40 рисунков, 11 использованных источников и 1 приложение. Работа состоит из введения, пяти глав и заключения.

Ключевые слова: компьютерная игра, концепция игры, прототип игры, презентация игры, игровой движок, 3D-моделирование.

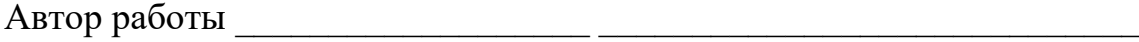

подпись (фамилия, имя, отчество)

Руководитель работы

подпись (фамилия, имя, отчество)

# <span id="page-2-0"></span>**Содержание**

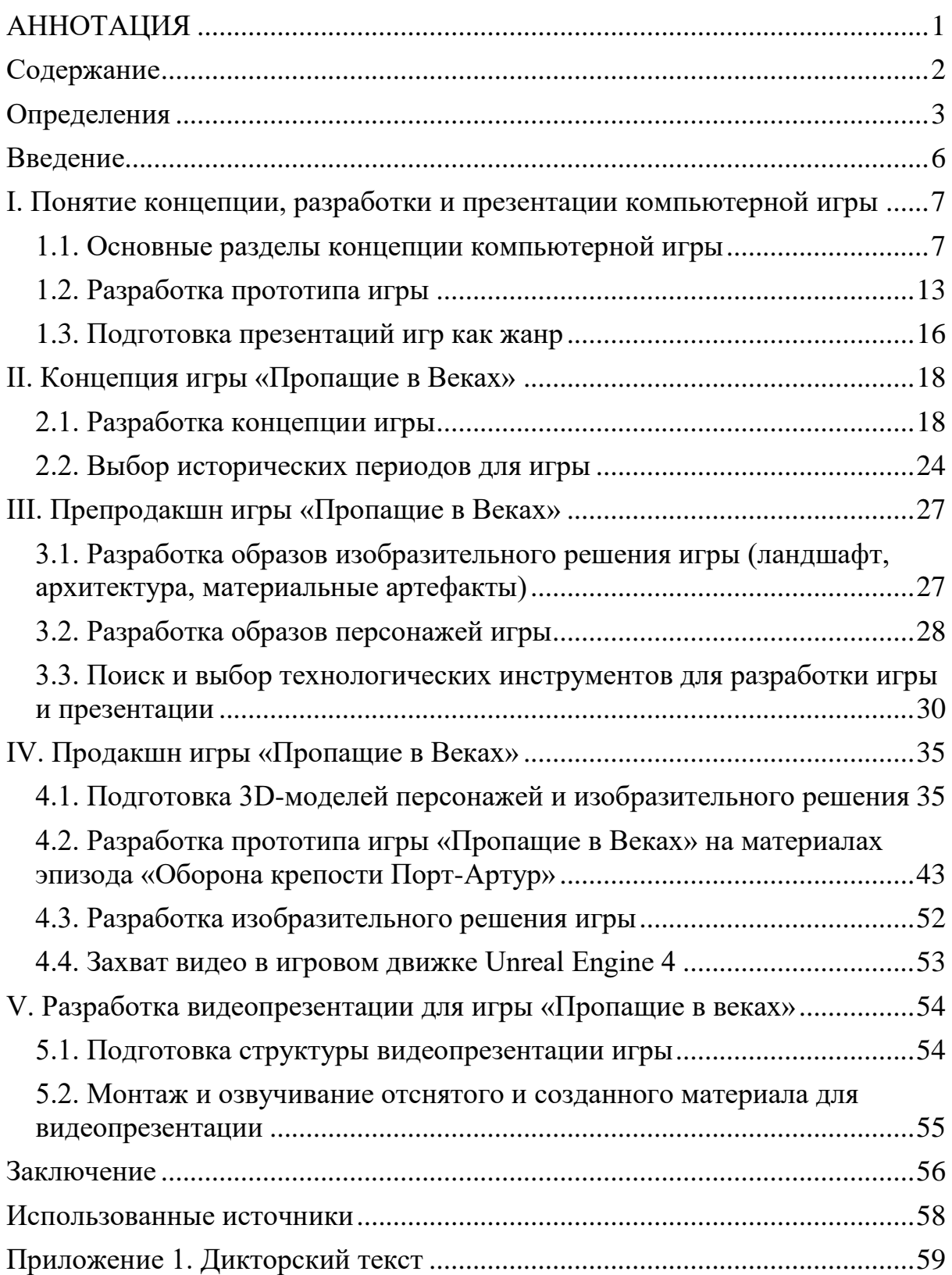

### <span id="page-3-0"></span>**Определения**

**Альтернативная история** - жанр произведения, события которого разворачиваются в мире, в котором история после определённого исторического события пошла в ином направлении.

**Ассет** (англ. - asset) - цифровой объект, используемый и обрабатываемый игрой (трёхмерная модель, текстура, музыкальный трек и так далее).

**Бастион** (итал. - bastionato) - элемент бастионной крепости пятиугольной формы, расположенный в основном на угловой части крепости.

**Батардо** (фр. - batardeau) **-** вспомогательный элемент крепости, возводимый в его рве и представляющий из себя плотину.

**Блупринт** (англ. - blueprint) **-** инструмент в Unreal Engine 4, представляющий из себя систему визуального редактирования кода игры.

**Вид от третьего лица** - вид в 3D-игре, когда игрок видит своего персонажа с камеры, расположенной за спиной героя.

**Виджет** (англ. - widget) - элемент интерфейса.

**Визуальная новелла** (англ. - visual novel) - игровой жанр, демонстрирующий историю посредством вывода текстового поля, статичных или анимированных изображений и звукового и/или музыкального сопровождения.

**Геймплей** (англ. - gameplay), или игровой процесс - часть игры, которая отвечает за взаимодействие игрока с виртуальной средой.

**Игровой движок** (англ. - game engine) - программа для разработки компьютерных игр.

**Инди-разработчик** (англ. - indie-developer) - независимая команда, состоящая из одного или небольшого количества разработчиков, занимающаяся созданием и выпуском игры без поддержки издателя.

**Квест** (англ. - quest) - в геймплее задание, которое даётся игроку для выполнения; жанр игры, в котором игрок собирает разрозненную информацию для решения загадки.

**Коллизия** (лат. - collisio) - технология, которая отвечает за прохождение или столкновение цифровых объектов друг с другом.

**Куртина** (фр. - courtine) - элемент крепости, соединяющий два бастиона.

**Ледник** - здание или помещение, в котором хранятся пищевые продукты.

**Маркитанская лавка** - здание или помещение, занимаемое частным торговцем, обеспечивающим солдат различными товарами.

**Материал / шейдер** (англ. - shader) - компонент, отвечающий за отображение игрового объекта.

**Механика -** набор правил и обозначений, которые описывают работу взаимодействий игрока с виртуальной средой.

**Навык** - характеристика персонажа, которая показывает владение им какой-либо деятельностью или знанием.

**Нода** (англ. - node ) - узел, соединённый с другими узлами в сеть.

**Плагин** (англ. - plug-in) - независимый программный модуль, который подключается к основной программе для расширения её возможностей.

**Полигон** (англ. - polygon) - минимальная поверхность для визуализации в 3D-графике в виде многоугольника.

**Препродакшн** (англ. - preproduction) - предварительный этап разработки проекта.

**Продакшн** (англ. - production) - основной этап разработки проекта.

**Приключение**, или **Adventure** - игровой жанр, в котором игрок изучает игровой мир и участвует в развитии сюжетной линии

**Протагонист** - главный герой.

**Равелин** (фр. - ravelin) - вспомогательный элемент крепости, служащий для защиты куртины.

**Развёртка** (UV map) **-** соответствие между координатами на поверхности трехмерной модели и координатами на двухмерном изображении (текстуре).

**Рендер** (англ. - render) - процесс получения изображения или видеозаписи с помощью компьютерной программы.

**Референс** (англ. - reference) - вспомогательный объект для разработки собственной идеи.

**Роялти** (англ. - royalty) - вид вознаграждения, периодическая компенсация за использование различных видов собственности.

**Сеттинг** (англ. - setting) - среда, в которой разворачиваются игровые действия; место, время и обстоятельства происходящих событий.

**Сохранение игры** - запись текущего состояния прохождения компьютерной игры с возможностью возвращения к нему в будущем.

**Стелс** (англ. - stealth) - игровой жанр, в котором игрок избегает своего обнаружения противниками.

**Текстура** - изображение, которое накладывается на поверхность трёхмерной модели для придания ей определённого визуального облика.

**Тритмент** (англ. - treatment) - описание внешнего вида, типа и характера героя игры.

**Уровень (игра)** - отдельная область или локация игрового мира, например, город или помещение.

**Уровень (персонаж)** - числовая характеристика развития, мастерства или опыта персонажа.

**Шутер** (англ. - shooter) - игровой жанр, в котором игрок занимается уничтожением противников из огнестрельного оружия.

### <span id="page-6-0"></span>**Введение**

Мир компьютерных игр широк и разнообразен и у каждого увлечённого появляется желание создать свой собственный проект. Поэтому полученные во время учёбы в университете знания позволили мне приступить к разработке компьютерной игры «Пропащие в веках» в качестве выпускной квалификационной работы.

Для разрабатываемого проекта был выбран сюжет о путешествиях во времени в жанре альтернативно-исторического приключения. Прообразами локаций для компьютерной игры «Пропащие в веках» послужили такие исторические события, как падение Константинополя (1453), Августовский путч (1991) и оборона Порт-Артура (1904-1905). Особый интерес вызвала их неоднозначность, неопределённость виновников или возможности другого варианта исхода, влияние на современную политическую обстановку в мире и споры, которые возникают по поводу этих событий до сих пор. Таким образом, они были выбраны в качестве эпизодов будущей игры. В современной тенденции большой интерес вызывает возможность использования формата компьютерной игры не только для развлекательных целей, но и для привлечения широкой аудитории к самостоятельному изучению задействованных исторических периодов и истории в целом.

Целью выпускной квалификационной работы является разработка и создание видеопрезентации компьютерной игры «Пропащие в веках». Для достижения этой цели были поставлены следующие задачи в разработке игры:

- разработка концепции
- создание прототипа
- создание видеопрезентации

# <span id="page-7-0"></span>**I. Понятие концепции, разработки и презентации компьютерной игры**

#### <span id="page-7-1"></span>**1.1. Основные разделы концепции компьютерной игры**

Концепция компьютерной игры – это описание её ключевых идей, механик, визуального стиля и так далее. Концепция нужна разработчику, чтобы понять, всё ли в игре на месте, продумана ли идея или её вообще нет, есть ли необходимость отправлять её на доработку. Она также нужна для привлечения внимания к будущей игре потенциальных инвесторов, даже если они уже хорошо знакомы с разработчиком. Презентация, раскрывающая в полной мере концепцию будущей игры, создаст правильное впечатление о проекте, отразит и передаст без дополнительных комментариев идеи авторов.

#### **Техническое название**

На ранних этапах разработки игры мало кто задумывается о её будущем названии. Но для презентации стоит заняться выбором подходящего заголовка, так как он будет играть важную роль в представлении проекта. Также оно или его аббревиатура пригодится в процессе разработки игры в качестве, например, подзаголовка создаваемого для проекта контента, поэтому является техническим названием. Для презентации целесообразно, чтобы техническое название было кратким, правильно отражало одну из составляющих игры (истории и/или игрового процесса), не было использовано другими и сложным в произношении.

#### **Жанр**

Для представления публике целесообразно выбрать один ключевой жанр, к которому принадлежит игра. Такой подход более благоприятен для интересующихся, им не придётся напрягаться, пытаясь осмыслить

несколько представленных понятий, и как они работают вместе. Но это не значит, что вся игра будет подчиняться законам только этого жанра, запрещая ей интегрировать элементы из множества других форм.

#### **Ключевая особенность**

Чем идея игры выделяет её среди множества других игр, разработанных как инди-разработчиками, так и крупными компаниями? Ещё на ранних этапах разработки своего проекта целесообразно сформулировать его основную суть в нескольких словах, при этом также стоит предположить, что будут сами игроки рассказывать своим друзьям на вопрос «А что это за игра?».

#### **Платформы**

Устройства или системы, на которых планируется выход, работа и техническая поддержка игры. Крупные проекты сейчас в основном выходят на максимально возможное число платформ. Обычно это PC (Windows), PlayStation, Xbox, а также часто и Nintendo. Среди независимых разработчиков наблюдается тенденция выпуска игр сначала для платформы Windows, и затем в случае успеха проекта разрабатываются версии для других платформ.

#### **Целевая аудитория**

Игроки, на которых ориентирована разрабатывается игра. Необходимо определить категории пользователей, которые будут играть в разрабатываемый проект, начиная от самой узкой, конкретной аудитории (поклонники жанра игры) до наиболее многочисленной (пользователи платформы, на которую выйдет игра). Тем не менее, это не отменяет привлечения внимания к проекту любых других аудиторий.

#### **Базовые механики**

Наборы правил и обозначений, которые описывают работу основных взаимодействий игрока с виртуальной средой:

- устройства платформы, которые используются для управления персонажем;

- начальная точка, на которой появляется пользователь при старте игры;

- локации и уровни игры, их различие и переход между ними;

- предусмотрены ли характеристики персонажа и их развитие;

- описание противников и условий их смерти;

- многопользовательский режим, если он есть;

- продолжительность игры.

#### **Визуальное решение**

Одно из первых, на что обращает внимание человек при знакомстве с игрой хоть при самостоятельном игровом процессе, хоть при просмотре трейлера — это графика и её визуальный стиль. Многие творения независимых разработчиков стали популярны в силу своего необычного визуального решения.

Ключевые особенности работы с визуальным стилем при разработке концепции:

- выбранный жанр определяет вызываемые у игрока эмоции во время игрового процесса. Стиль должен поддерживать эти эмоции. Жанру ужасов не всегда соответствует милое сказочное пространство. Однако на этом может строиться ключевая особенность игры;

- возможности платформы могут накладывать ограничения на реализацию выбранного визуального решения. Если стилю сопутствует огромное число спецэффектов, то возможно возникновение проблем с работоспособностью игры;

- предпочтения целевой аудитории могут не соответствовать картинке игры. Если проект рассчитывается на детскую аудиторию, то ему не подойдут серые депрессивные тона на протяжении всего процесса игры. Поклонникам игр про мир после конца света вряд ли понравится, если в игре будет чистое голубое небо и зелёная трава.

Упрощённо визуальный облик игры можно разбить на две темы: визуальный стиль и сеттинг.

Понятие визуального стиля для игры находится очень схожим со стилем в живописи. Тут может быть реалистичность, ставящая на передний план точность передачи форм, метрик, цветов, и при дотошности разработчика максимально приближается к фотореалистичности картинки (Примеры: «Cyberpunk 2077» и «Microsoft Flight Simulator»); примитивность, воссоздающая пространство из реальности или подобное ему в упрощённой форме («Superhot» и «Minecraft») (Рис. 1).

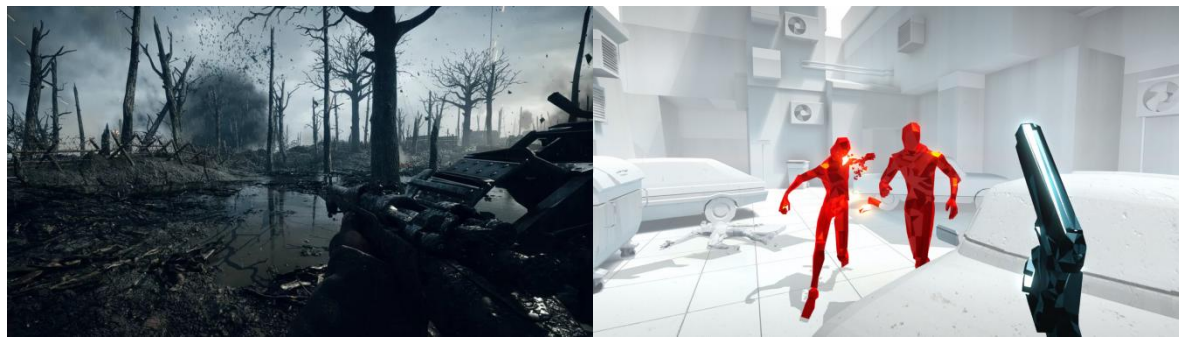

*Рис.1 - Реалистичность и примитивность*

Сеттинг (от англ. «обстановка») – среда, в которой разворачиваются игровые действия; место, время и обстоятельства происходящих событий. При этом термин применяется не только к играм, но и к кино, литературе и другим. Примеры сеттингов – это Средневековая Европа (игра «Kingdom Come: Deliverance»), Марсианская поверхность (фильм «Марсианин»), Новый год или Рождество в пригороде (фильм «Один дома»), Юрский период (игра «ARK: Survival Evolved»), Новое время (игра «GreedFall») и так далее.

#### **Методы удержания игрока**

Формирование интереса игрока заключается в создании для него чёткой и понятной мотивации, дающей ясную цель и желание достигнуть её. Для этого продумываются основные циклы геймплея, заключающиеся в подаче определённой цели для игрока; создании испытаний, которые необходимо преодолеть, чтобы достигнуть цели; выдаче соответствующей испытанию награды за усилия игрока для его дальнейшего вовлечения в игру. Эти циклы также называются OCR (от англ. objective, competition, reward (Рис. 2) – цель, испытание, награда). Они, как и полагаются циклам, должны повторяться, но чем дальше игрок заходит, тем более сложные цели ему предлагаются для достижения и тем больше для этого будет предложено навыков (внутриигровых или «спортивных»).

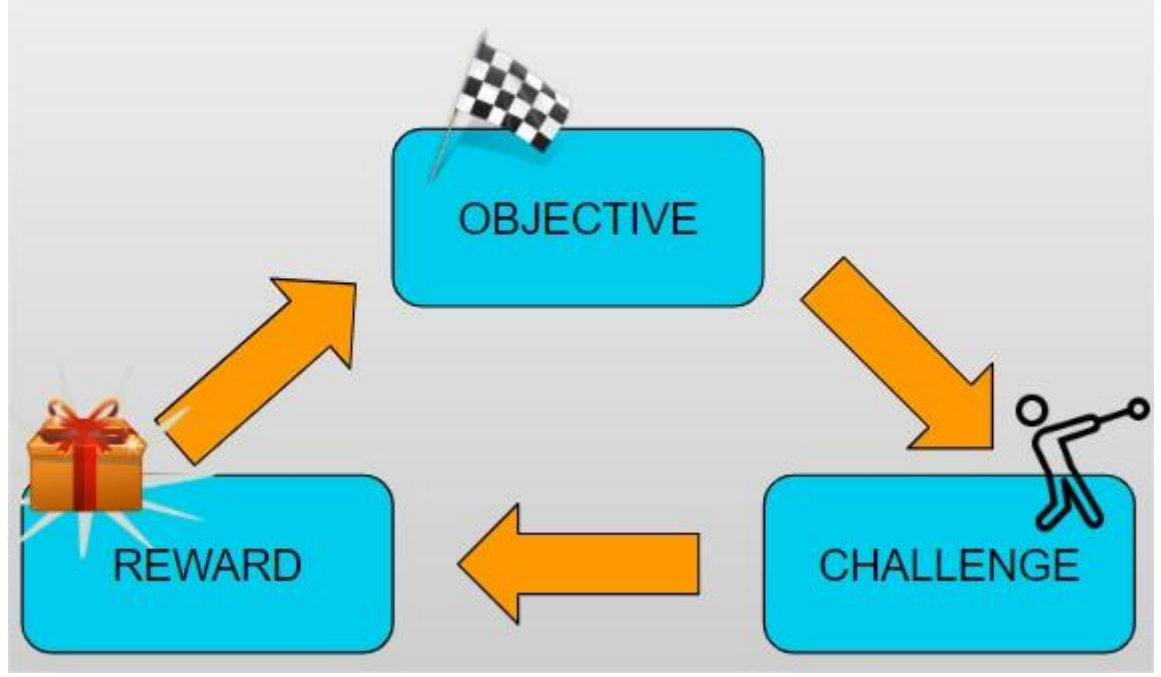

*Рис.2 - Цикл OCR*

По времени, требующемся для выполнения испытания, применимые к играм удержания игрока делятся на долгосрочное, среднесрочное и краткосрочное удержания, поддерживаемые OCR.

Краткосрочное удержание побуждает игрока выполнить текущее испытание (бой, головоломка, диалог). Цикл, затраченный на него,

занимает небольшое количество времени и внедрён в основной геймплей, как постоянно повторяющийся цикл (Рис. 3). Такие краткосрочные цели нужны, чтобы помочь игроку справиться со среднесрочными целями, например, выполнением задания. Их не стоит делать однообразными. Например, после поединка с врагом нужно дать игроку время на изучение локации, разговор с другим персонажем и прочее. Эта система тестируется на этапе прототипа, и далее можно переходить к следующему типу.

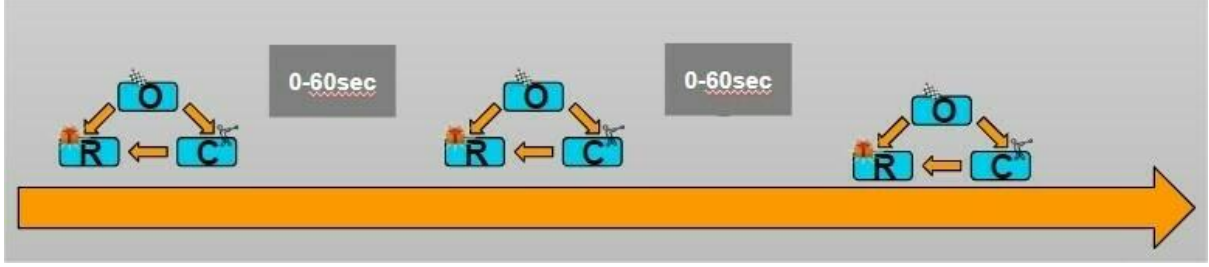

#### *Рис.3 - Повторяемость циклов OCR*

Среднесрочное удержание побуждает игрока завершить текущий квест или уровень. Затраченный на него цикл может занимать около 20 минут. С этим игрок знакомится в самом начале, его первый квест должен быть понятным и зрелищным, чтобы убедить пользователя продолжить прохождение. В дальнейшем циклы должны работать на то, чтобы максимально долго удерживать игрока в игровом процессе.

Долгосрочное удержание побуждает игрока добраться до финала. Затраченное на это время может занять как несколько дней, так и многие месяцы. Его рекомендуется продумать на ранних этапах разработки, поставить игроку понятную долгосрочную цель и выстроить захватывающий процесс её достижения.

Также выделяют внутреннее (игрок) и внешнее (персонаж) побуждение к игре.

Внешнее побуждение заключается в ассоциировании игроком персонажа с самим собой, поэтому многие ставят перед собой цели повысить уровень, получить новые игровые навыки или накопить денег на лучшее оружие или броню.

Внутреннее побуждение заключается в собственных желаниях игрока получить что-либо от игры. Если у игры есть ставка на сюжет, то нужно, чтобы пользователь понял и перенял мотивацию главного героя.

По внутренним побуждениям выделяются 4 типа игроков (Рис. 4):

- explorers (исследователи) хотят исследовать и изучить всю игру, её мир, персонажей, историю;

- achievers (охотники за достижениями) хотят пройти все испытания, достигнуть максимального уровня, создать в игре что-то своё;

- socializers (общительные) играют, чтобы общаться с другими игроками и помогать им;

- performers (исполнители) стремятся к доминированию и победе над своими врагами и всеми остальными в игре.

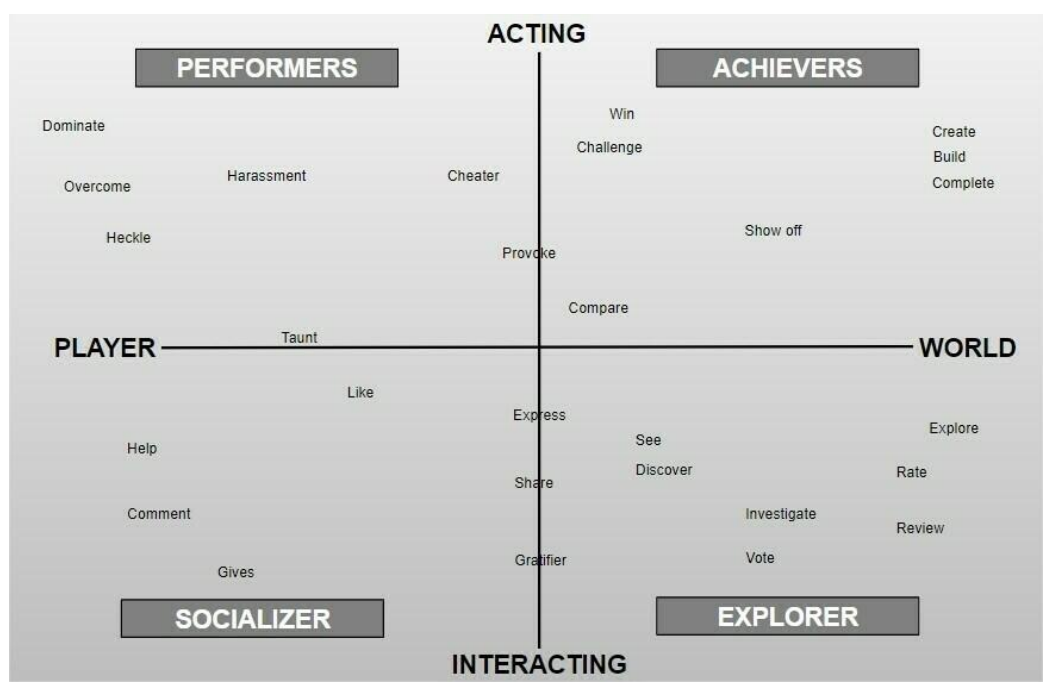

*Рис. 4 - Схема типов игроков по внутренним побуждениям*

### <span id="page-13-0"></span>**1.2. Разработка прототипа игры**

Каким бы огромным не было описание проекта, выходящая в итоге игра — это совершенно другая вещь, которая может получиться совсем не такой, какой её ожидал увидеть разработчик, или вообще не обрести никакой формы. Для снижения рисков подобных ситуаций и потраченных

на их решения ресурсов целесообразно создать прототип для первичного тестирования игры.

При разработке прототипа приоритетом является реализация и отладка механик для их дальнейшего тестирования. Работа над внешним обликом игры на данном этапе обычно не ведётся. Модели прототипа – это либо бесплатные модели, либо примитивы (кубы, сферы и так далее). Для проверки можно использовать только самое необходимое. Следование этому принципу позволит быстрее редактировать прототип, что сэкономит много ресурсов при тестировании.

В данной работе в разработке прототипа были выделены три этапа.

#### **Разработка концепции игры**

На первом этапе важно определить цели игры. Для этого разрабатывается концепт с базовыми механиками и методами удержания игрока, который разбивается на отдельные независимые темы и механики, из которых будет состоять будущая игра. У каждого получившегося элемента в соответствии с концепцией есть цель - эмоции и ощущения, которые должны вызываться у игрока. Потом идёт расстановка приоритетов, от элементов, которые разработчики считают для проекта ключевыми, до элементов, служащих украшением игры. В порядке приоритетов для каждого субъекта выполняется следующий этап.

#### **Поиск игровых референсов**

На втором этапе разработки прототипа проводится анализ других игр с похожими механиками с целью выяснения, как они работают и почему от этой игры пользователь получает удовольствие. Или наоборот раздражение, что тоже очень важно понять. В этом процессе выясняется, из каких элементов состоит разбираемая игра, как она реагирует на взаимодействие игрока и этих элементов и причина выбора её разработчиками именно этих элементов, а не каких-либо других.

Получившиеся выводы можно использовать при создании и разработки собственных механик. Может потребоваться вернуться на первый этап, чтобы добавить новый или переосмыслить старый элемент, либо в случае готовности идей можно переходить к следующему этапу.

#### **Реализация прототипов**

Третий этап заключается в реализации прототипов – инструментов проверки конкретных гипотез, которыми по факту являются любые вещи, помогающие в проверке идеи. Например, тестовый арт в Photoshop или FotoSketcher для пробы визуального стиля игры, таблицы в Excel – для баланса. На этом этапе в рамках тестирования прототипы особенностей игры оцениваются на работоспособность и эффективность. Если что-то не работает, придётся возвратиться к предыдущим этапам, чтобы доработать, полностью переосмыслить или вообще убрать несработавшие идеи.

Прототипирование не обязательно заключается в создании модели всей игры. Достаточно разбить концепт игры на части, которые могут работать без связки друг с другом, и создать прототип для каждой из них механики или сюжета. Всё лишнее, ненужное для проверки, стоит упрощать или убирать. Когда можно быть уверенным, что отдельный элемент работает как надо, его можно соединять с другим готовым элементом и теперь тестировать эту связку.

Прототипы механик могут быть представлены в различных вариантах (цифровыми, бумажными и тому подобное), в зависимости от типа механики и навыка разработчика. В цифре лучше всего испытываются связанные с физикой и реакцией игрока вещи, если они являются ключевой особенностью игры. На бумаге можно испытывать то, что касается принятия решений игроком.

При наличии сюжетной составляющей игры важно также протестировать сюжет в прототипе. Получившийся результат может быть

в виде сценария, визуальной новеллы или выстроенной в редакторе другой игры истории с её же игровым процессом.

#### <span id="page-16-0"></span>**1.3. Подготовка презентаций игр как жанр**

Создание видеопрезентации компьютерной игры - формат новый. Презентация компьютерной игры является представительной, продающей. Она не должна быть долгой и перегруженной информацией и различными отступлениями, но построена на материалах, связанных с созданием игры и возможностью её развития. Такой презентации нужно быть небольшой, но яркой, чтобы произвести впечатление на зрителей, вызвать среди них интерес и привлечь спонсоров.

Первый слайд должен захватить внимание и расположение аудитории. Сделать это можно, например, при помощи симпатичной обложки или скриншота игры.

На следующем слайде кратко рассказывается об игре, её концепции и сути без лишних углублений в подробности. Зритель должен понять, что в игре происходит и что игрок будет в ней делать.

Далее запускается демонстрация игры - трейлер или игровой процесс. Таким образом доказывается, что игра существует, действительно разрабатывается и в неё можно будет поиграть.

Затем перечисляются ключевые особенности игры, которые делают её уникальной среди множества других проектов в том же жанре. Это поможет уже заинтересованному в игре издателю в определении методов продвижения её на рынке.

Если игра на внушительном этапе разработки и уже имеет сообщество ожидающих игроков, об этом стоит упомянуть в презентации, что поможет в доказательстве инвесторам и издателям окупаемости и прибыльности игры.

Следует раскрыть в презентации свою бизнес-модель, информацию о платформах, на которые выйдет игра, и в какую часть рынка она попадёт. На основе продаж игр из таких же сегментов, можно будет понять, что следует ожидать от презентуемого проекта.

В презентации также стоит рассказать о процессах препродакшна и продакшна. Продемонстрировав аудитории огромное внимание, которое было уделено работе над игрой, например, рассказом о посещении реальных объектов и сборе фото- и видеоматериалов для разработки образов изобразительного решения игры, разработчик определённо повысит свой уровень доверия у аудитории.

В конце презентации следует оставить о себе наиболее приятное впечатление, сделать так, чтобы его игра могла засесть в головах у аудитории и оставаться там после следующих презентаций. Добиться этого можно, показав множество скриншотов и иллюстраций игры, лаконичным выводом или всем вместе.

# <span id="page-18-0"></span>**II. Концепция игры «Пропащие в Веках»**

#### <span id="page-18-1"></span>**2.1. Разработка концепции игры**

#### **Техническое название**

«Пропащие в Веках», или в переводе на английский язык (на который ориентируются все разработчики игр, некоторые отечественные игры даже сразу делают на английском с прицелом на зарубежную аудиторию) «Lost in Centuries», не является занятым пока что ни другой игрой, ни другим видом творчества. Не было найдено и зарегистрированного домена с таким названием. «Пропащие в Веках» отражает сюжетную составляющую игры. До услышавшего или прочитавшего скорее всего дойдёт, что идёт речь о людях, пропавших без вести в различных эпохах. В качестве альтернативного варианта названия было рассмотрено «Дело о пропащих в веках», которое сильнее подчеркивает детективную составляющую сюжета и игрового процесса, чем первое. однако такое название может оказаться сложнее предыдущего, особенно его англоязычный вариант, звучащий как «Case of Lost in Centuries». Оно длиннее и менее запоминающееся, чем первое.

#### **Жанр**

Основной жанр компьютерной игры «Пропащие в Веках» — это Adventure, или Приключение. По правилам этого жанра пользователь изучает игровой мир и участвует в развитии сюжетной линии (Примеры: «Scrapland» и «Cradle»). Протагонист игры является детективом, запертым во временной ловушке, и, чтобы выбраться, ему предстоит изучить мир, в котором он оказался, и раскрыть его тайны. Также игра содержит элементы из таких жанров, как Quest, в котором необходимо решать загадки и задачи, собирая разрозненную информацию («Fahrenheit» и «The Wolf Among Us»), и Stealth, в котором делается акцент на скрытном

перемещении и избегании открытых столкновений с врагом («Splinter Cell» и «Thief»).

#### **Ключевая особенность**

Если описывать не более, чем в шести словах, «Пропащие в веках» — это шпионский детектив с путешествиями во времени.

Игрок берёт на себя роль детектива, обладающего способностью перемещаться во времени. Ему предстоит прыгать между несколькими эпохами открытого игрового мира и вести расследование, ключи к которому разбросаны в разных временах. Последствия совершенных игроком действий в мире прошлого отражаются на мире будущего.

Нечто похожее на описываемую задумку – один из нескольких уровней «Titanfall 2». «Пропащие в веках» совершенно не берут на себя смелость заявлять о превосходстве над любой другой игрой, поэтому ниже будет описана лишь пара отличий. «Titanfall» – это научнофантастический шутер (симулятор стрельбы), только один из уровней которого посвящён путешествию во времени. «Пропащие в веках» – это альтернативно-историческое приключение с элементами стелса и квеста. Это кардинальное различие, поэтому даже при том, что главная особенность «Пропащих в веках» была реализована ещё задолго до разработки её концепции, не получится смело утверждать, что она не предлагает потенциальному игроку ничего нового.

#### **Платформа**

«Пропащие в веках», следуя наблюдаемой тенденции среди небольших независимых проектов, разрабатывается для первоначального выхода только на PC (Windows). В дальнейшем в случае успеха игры не исключены и релизы на других платформах и операционных системах.

#### **Целевая аудитория**

Разрабатываемая игра нацелена на следующие категории пользователей (от самой узкой до наиболее широкой):

- поклонники детективов в историческом антураже;

- поклонники детективов;

- поклонники исторических приключений;

- игроки на ПК, следящие за новинками среди небольших независимых проектов;

- молодёжь от 14 до 30 лет, увлекающаяся компьютерными играми.

При всём этом «Пропащие в веках» оставляет возможность сыграть в неё для всех других возрастов (кроме детей) и для тех, кто мало знаком с компьютерными играми.

#### **Базовые механики**

Способ игры на компьютере является, если так можно выразиться, стандартным. Как и во множестве других игр пользователь использует клавиатуру и компьютерную мышь. Механика передвижения реализована с помощью изменения направления камеры, осуществляемого передвижением мыши, и нажатий клавиш, ответственных за перемещение. Также эта механика включает в себя возможность прыжка и ускорения. Этим и специальным (конкретно для этой игры) методам управления, назначениями клавиш игрок сможет ознакомиться в обучении - прологе игры, либо в любой момент, зайдя в меню и выбрав соответствующий раздел.

Начало всегда одно и то же – игрок появляется в одном определённом месте, как и в большинстве других одиночных сюжетных игр.

Игрок перемещается по миру в пространстве (от одной постройки к другой) и времени (в прошлое и будущее). За первое отвечает описанная

ранее механика передвижения, за второе – механика перемещения во времени. Игра поделена на несколько локаций. Это территория крепости в прошлом и в будущем, а также интерьеры построек внутри оборонительного сооружения. Постройки в будущем частично разрушены и заброшены. Локации прошлого являются целыми и забитыми солдатами, напряженными из-за осады крепости и диверсий со стороны противника. Перемещение во времени здесь является телепортацией с одного уровня на другой с сохранением координат персонажа, если тот использует «часы». Возможно и мгновенное перемещение, которое отправит игрока в случайную точку координат и дату.

Так как в игре присутствует элемент квеста, или детективная составляющая, игрок будет искать разбросанные по локациям улики и анализировать их. Поиск реализован тем, что игра указывает определённым образом на нужные предметы, а игрок подходит и взаимодействует с ними через определённую клавишу.

Другой механикой, отвечающей за детективную составляющую, является диалог с каким-либо из персонажей. Подойдя к одному из них, игрок может начать беседу с ним, реализованную через текстовый интерфейс как у, например, серии игр «Fallout».

Условие победы в игре – пройти её до конца. После каждой смерти/поражения загружается последнее авто- или ручное сохранение, которое можно сделать в любой момент игры.

Игроку доступно оружие, а именно бесшумный пистолет, с помощью которого можно стрелять в противников. Таких в мире игры два типа. Это солдаты, ведущие оборону крепости и атакующие игрока в случае его раскрытия как чужака, но при этом легко убиваемые. Однако каждое убийство солдата приводит к появлению в будущем представителя второго типа – стёртого. Это бессмертное, но не задерживающееся в мире игры существо, преследующее игрока в случае обнаружения, пока тот не

скроется. Несмотря на неуязвимость, стёртые оглушаются при первом в них выстреле, что даёт игроку время на побег, но больше этот приём с тем же стёртым не сработает.

Стелс – скрытое перемещение мимо противников. С помощью специально назначенной клавиши игрок переходит в «стелс-режим», он приседает, становится менее заметным для врага, его шаги перестают быть слышны. В этом режиме также можно использовать пистолет. Если игрок будет обнаружен противником, то оружие пригодится для быстрого разрешения конфликта. Если игрок не желает никого убивать, ему придётся бежать, пока противник не потеряет его из виду.

#### **Визуальное решение**

«Пропащие в веках» — это 3D игра с видом от третьего лица, придерживающаяся визуального стиля близкого к реалистичности, но не претендуя на сверх-реалистичность. Являясь игрой о путешествии во времени, она может совмещать множество различных сеттингов для каждого уровня. Например, для эпизода «Оборона Порт-Артура» выбраны сеттинги – Новое Время для прошлого (Рис. 5 - слева) и Руины для будущего (Рис. 5 - справа).

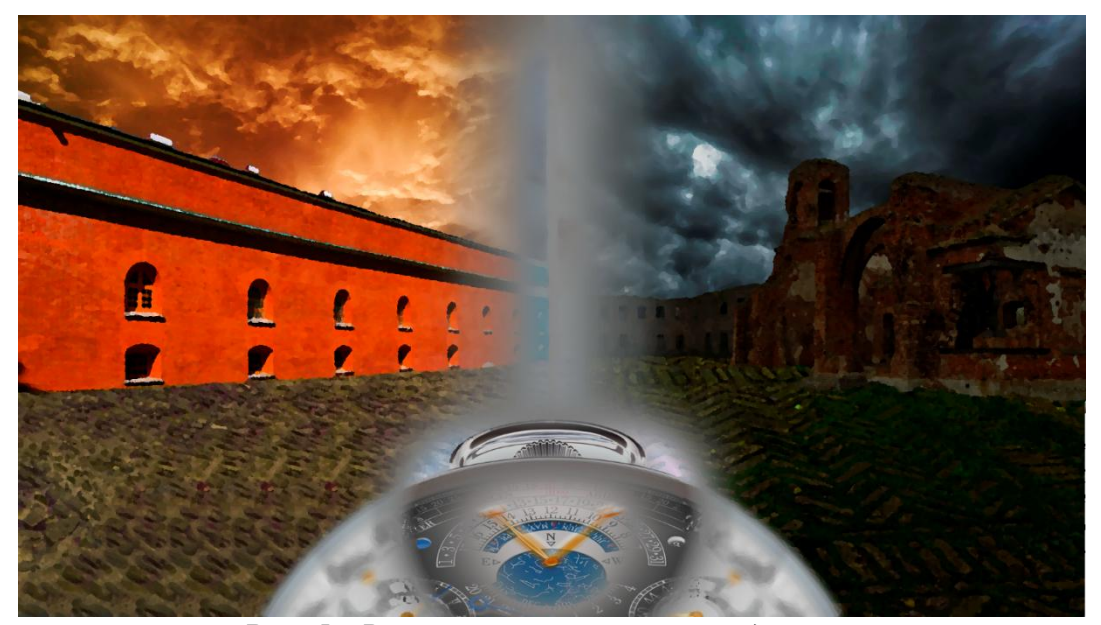

*Рис. 5 - Визуальное решение эпизода игры*

#### **Методы удержания игрока**

Долгосрочное удержание в игре – раскрытие глобальной тайны. В самом начале игрока посвящают в курс дела о пропащих в веках путешественниках во времени и дают ему роль детектива Якова с тёмным прошлым, ведущим расследование исчезновения. Пользователь ведёт расследование этого дела, ищет в мире игры следы пропавших.

Для выполнения главного сюжетного квеста игрок выполняет следующие среднесрочные цели:

- преодоление препятствия в виде наполненного противниками уровня открытым или скрытым способом;

- преодоление препятствия в виде уровня с пространственновременной головоломкой;

- выполнение очередного квеста/расследования.

Чтобы справиться с этими целями игроку предстоит достигать следующих краткосрочных целей:

- открытое столкновение с противниками;

- скрытное перемещение мимо врагов;

- побег от врагов;

- осмотр локации, поиск улик и зацепок;
- решение небольших головоломок;

- диалог/допрос персонажей.

Из 4-х категорий внутреннего побуждения игроков «Пропащие в веках» ориентируются на исследователей (Рис. 6), предлагая им наполненный тайнами и загадками открытый мир в двух временных промежутках.

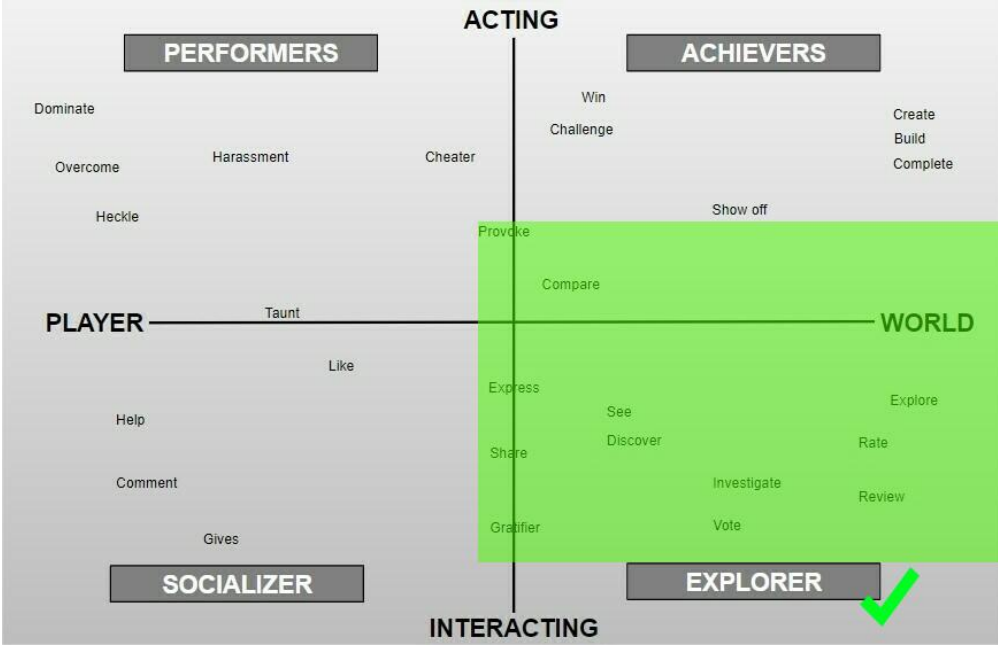

*Рис. 6 - Выбранная категория игроков на схеме* 

### <span id="page-24-0"></span>**2.2. Выбор исторических периодов для игры**

Сюжет игры представлен расследованием главным героем различных исторических событий, таких как: падение Константинополя (Рис. 7), ГКЧП (Рис. 8) и оборона Порт-Артура (Рис. 9), который был выбран для прототипа игры.

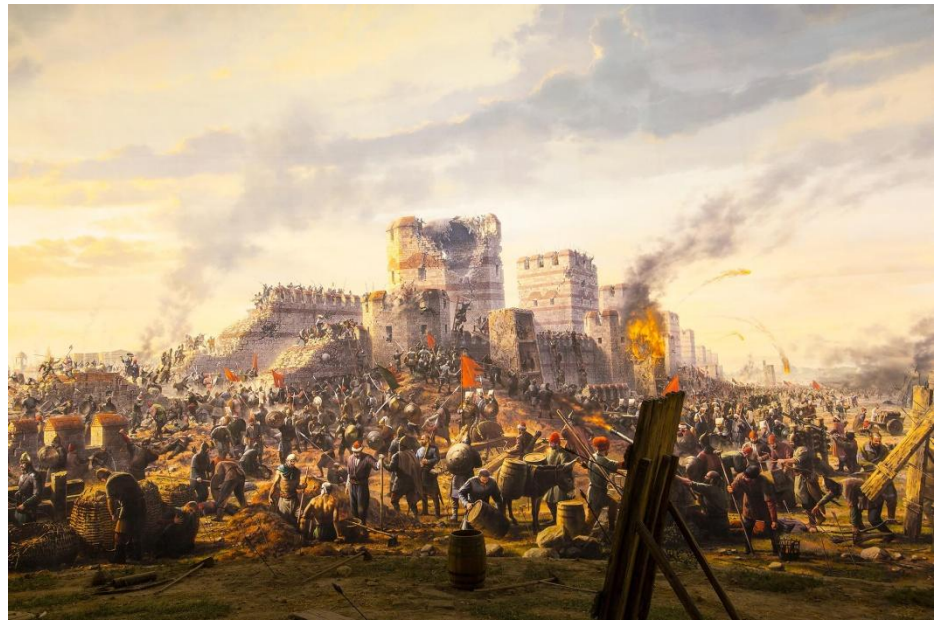

*Рис. 7 - Осада Константинополя*

«Падение Константинополя», 1453 год. Игрок окажется в осаждённом османами городе, который будет взят из-за предательства одного из византийцев. В ходе расследования можно будет обнаружить диверсанта и выяснить, возможно ли спасти Византию.

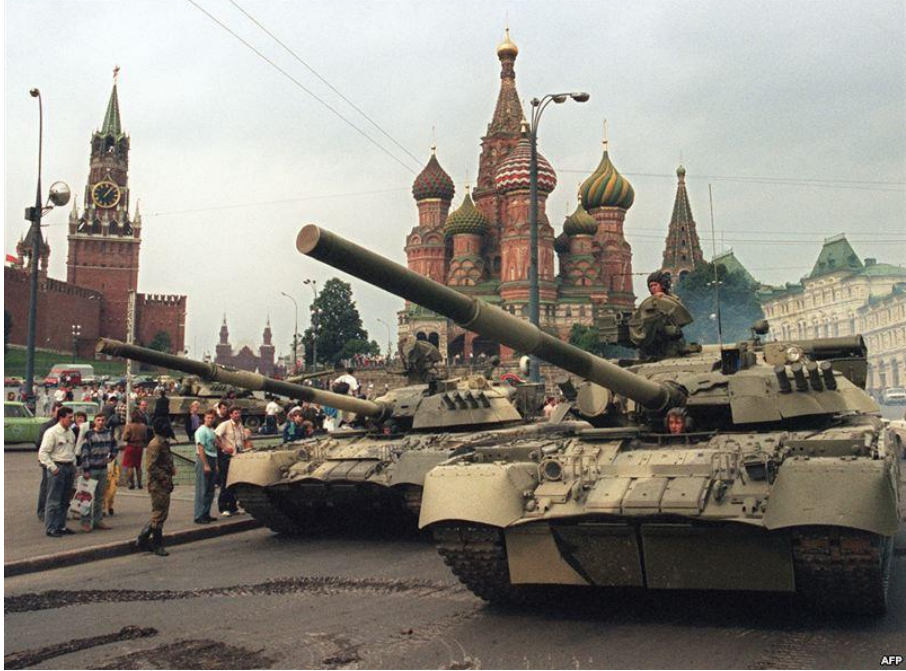

*Рис. 8 - Августовский путч*

«Августовский путч», 1991 год. Протагонист ведёт расследование в Москве, в которой введено чрезвычайное положение и происходит захват власти ГКЧП. Игрок выяснит, можно ли изменить расклад дел и выберет сторону в конфликте.

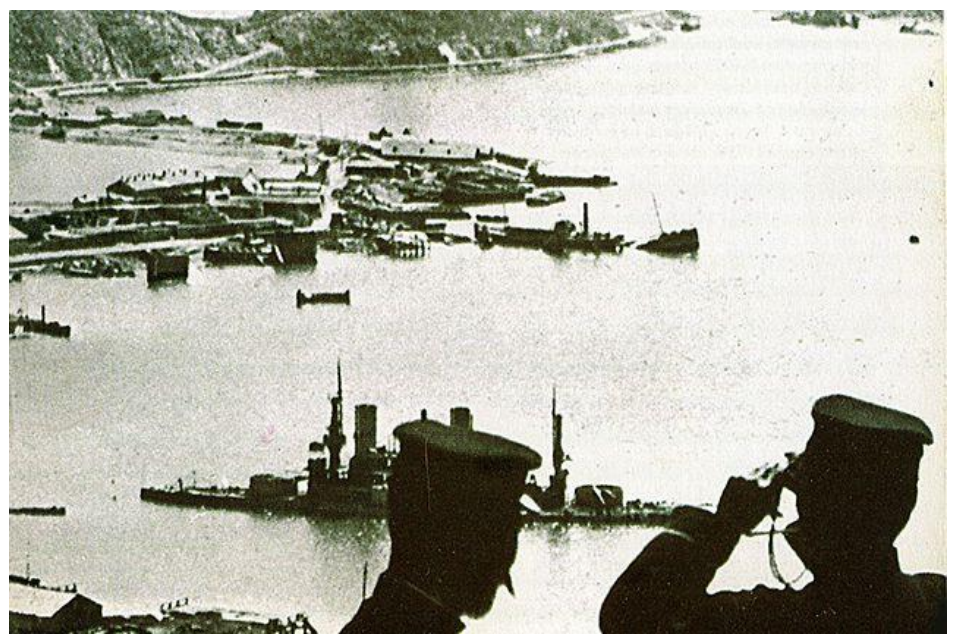

*Рис. 9 - Порт-Артур*

«Оборона Порт-Артура», 1904-1905 года - эпизод, выбранный для прототипа игры. До взятия руководства обороной генералом Анатолием Стесселем, лидером был Роман Кондратенко, который погиб от случайного снаряда. Кондратенко пользовался популярностью среди солдат и не собирался сдавать крепость. Стессель, вопреки приказам начальства, капитулировал перед Японией, объяснив причину истощением крепости и заботой о солдатах, которые переполняли госпиталя Порт-Артура. Остаётся неизвестным, взяла ли верх в коменданте трусость или же его показания являются достоверными. Однако, выяснить это станет возможным игроку.

# <span id="page-27-0"></span>**III. Препродакшн игры «Пропащие в Веках»**

<span id="page-27-1"></span>**3.1. Разработка образов изобразительного решения игры (ландшафт, архитектура, материальные артефакты)**

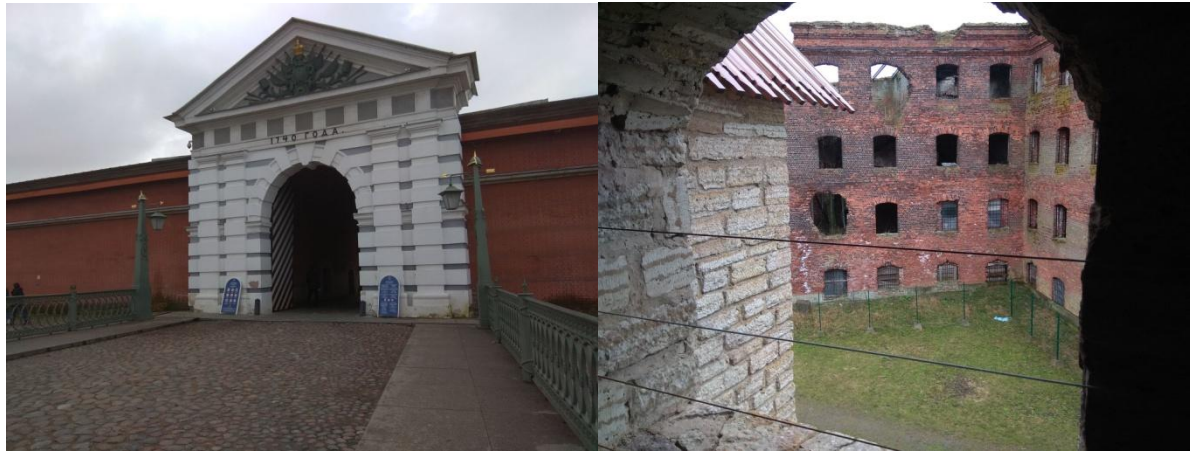

*Рис. 10 - Фотографии из Петропавловской крепости и крепости Орешек*

На предварительном этапе перед началом разработки игры для создания образов изобразительного решения, как в прошлом, так и в настоящем большое внимание было уделено поиску и обработке материалов. Так, для воплощения в игре крепости и её двора были совершены выезды для изучения соответствующих оборонному назначению военно-исторических объектов Ленинградской области: Петропавловской крепости (Рис. 10 - слева) в Санкт-Петербурге, крепости Орешек (Рис. 10 - справа) в Шлиссельбурге, адмиралтейства и форта Константин (Рис. 11) в Кронштадте. На их территориях были сделаны фотографии и видеозаписи в разных ракурсах и крупностях, зафиксированы особенности архитектуры и степени разрушения.

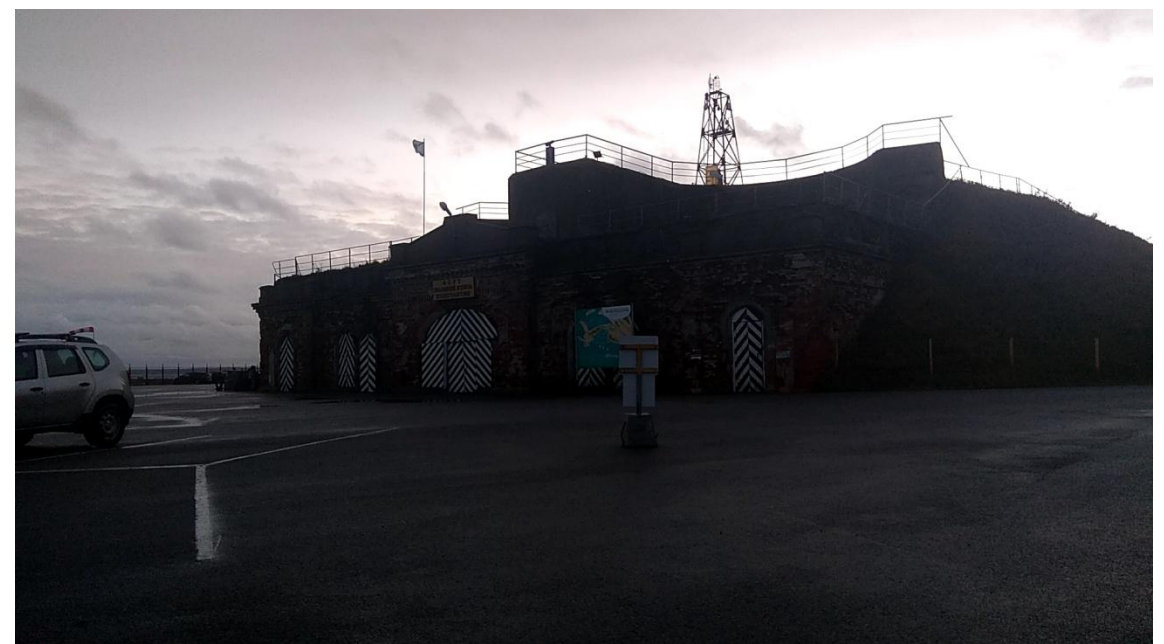

*Рис. 11 - Форт Константин*

### <span id="page-28-0"></span>**3.2. Разработка образов персонажей игры**

Для создания образов героев игры были составлены тритменты, описывающие внешний вид, тип и кратко характер героя.

Для главного героя игры был придуман следующий тритмент:

- Детектив Яков;
- 34 года;
- Рост 177 см, стройное телосложение;
- Тёмно-русые волосы до плеч;
- Европейский тип внешности;
- Общительный, располагающий к себе;

- Одевается в соответствии с исторической эпохой, маскируясь среди «местных жителей»;

- Находчивый, внимательный, хитрый и коварный. Эти черты помогают ему подметить любую мелочь и продвигаться в расследовании;

- Ранее путешествовал во времени, промышляя воровством исторических артефактов;

- Работает детективом у межвременного агентства, избегая наказания за свои прошлые действия.

Подходящая внешность для персонажа была найдена у американского актёра Аарона Тейлора-Джонсона (Рис. 12 - слева). Другой подходящий вариант был найден в отечественной базе профессиональных актёров «Акмодаси». Это Александр Каменев (Рис. 12 - справа).

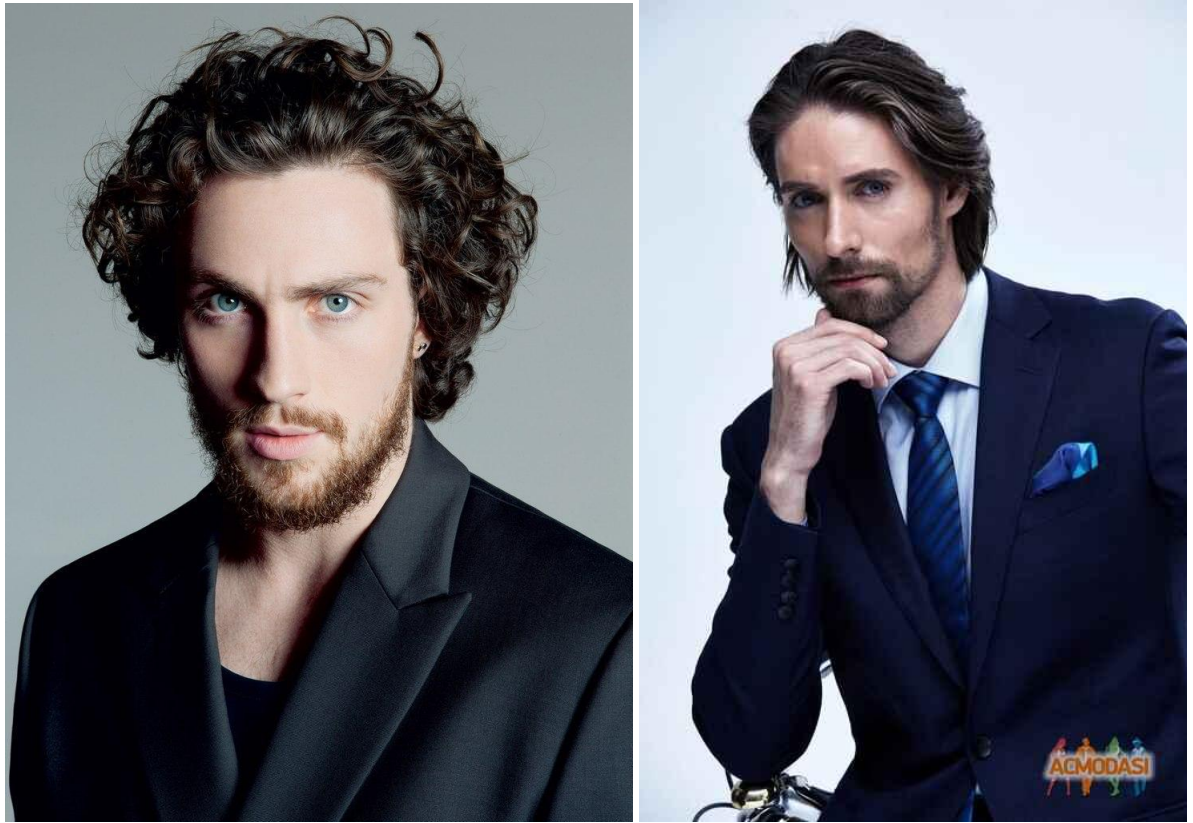

*Рис. 12 - Актёры-прообразы Якова*

Персонажи стёртые являются противниками Якова и любого другого путешественника во времени. Эти существа появляются в результате действий, которые влияют на ход истории, например, при убийстве солдата, у которого должны были быть потомки в будущем. Именно эти потомки и обращаются в стёртых, серокожих безликих идентичных друг другу существ, атакующих путешественника во времени при обнаружении. Образ стёртых представлен серыми манекенами (Рис. 13), чтобы обезличить их и создать устрашающий образ врага без личности.

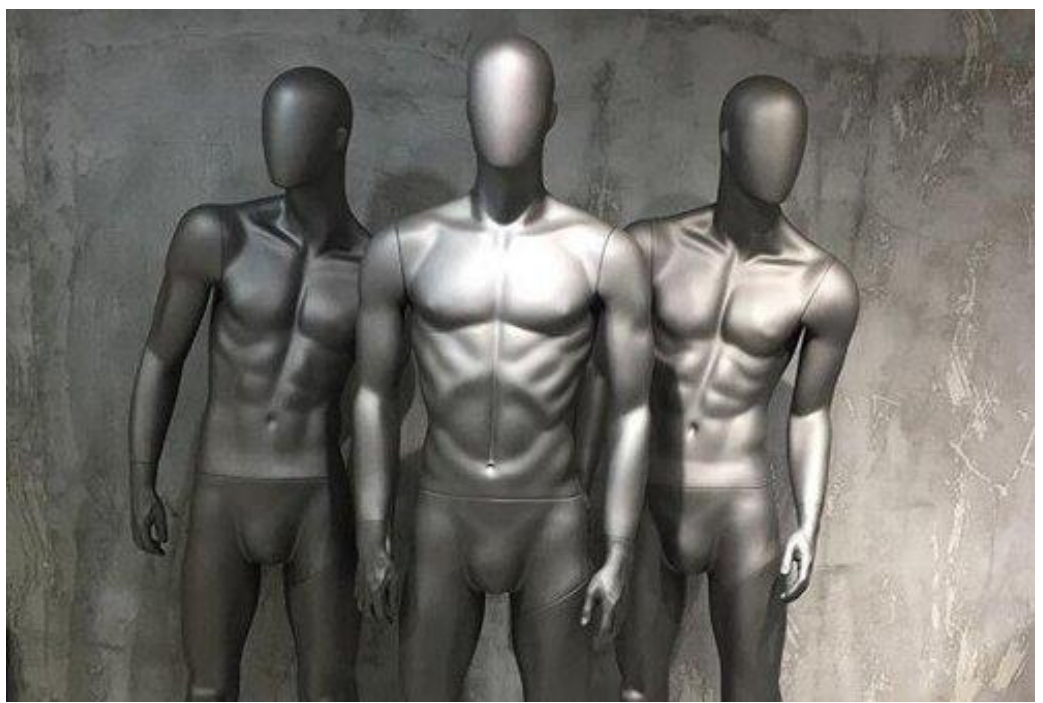

*Рис. 13 - Прообраз стёртых*

### <span id="page-30-0"></span>**3.3. Поиск и выбор технологических инструментов для разработки игры и презентации**

Для разработки моделей игры использовались программы Autodesk Maya, ZBrush и Substance Painter. В создании видеопрезентации игры были задействованы инструменты Adobe Premiere Pro и After Effects. Выбор вышеперечисленных программ объясняется наличием учебной лицензии на них и обучению использования их на университетских курсах.

Для создания игры можно написать собственный игровой движок, но независимому разработчику целесообразным будет решение выбрать готовый, при том, что выбор их на сегодняшний день довольно широк и доступен. Самыми подходящими движками для разработки «Пропащих в веках» являются Unreal Engine 4 (Рис. 14), Unity (Рис. 15) и CryEngine V (Рис. 16).

Unreal Engine 4 от Epic Games – мощный инструмент и один из самых популярных игровых движков на сегодняшний день. Язык разработки C++, но разработчику предоставляется возможность использования блупринтов – графического редактирования кода, что

очень полезно для быстрого сбора прототипа. К движку прилагается магазин ассетов, где можно взять готовые модели, анимации и звуки. Движок бесплатен, пока разработчик не начнёт зарабатывать на своей игре больше 3000 долларов за квартал. Тогда он обязан будет выплатить 5% роялти, что не кажется огромной суммой. Этим инструментом пользуются не только энтузиасты и небольшие команды разработчиков, но и крупные студии, выпускающие такие хиты, как «Star Wars: Jedi Fallen Order», «Final Fantasy VII Remake» и другие.

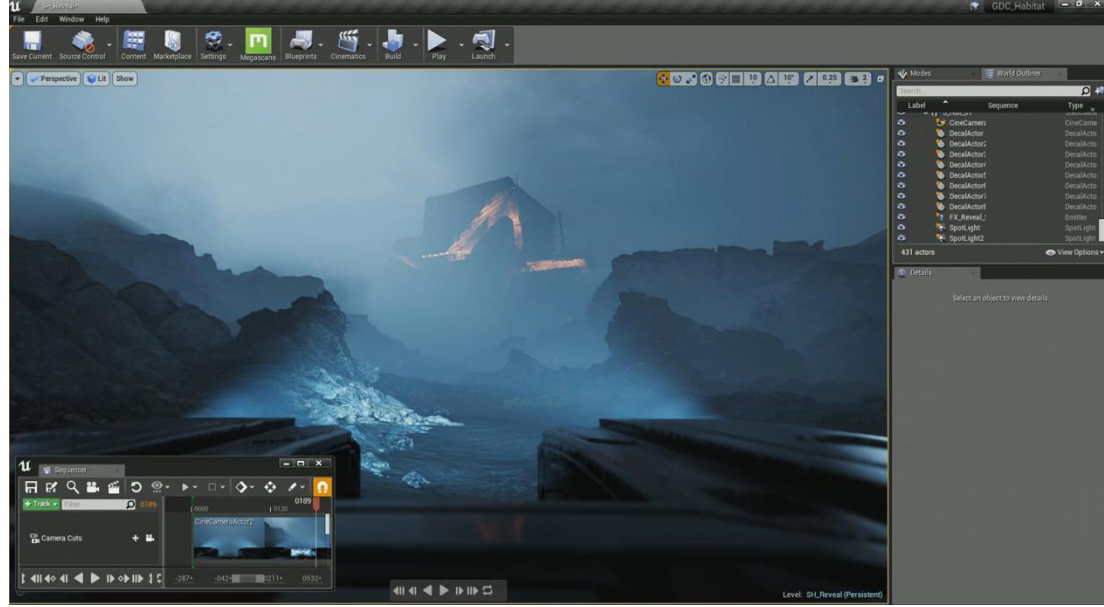

*Рис. 14 - Unreal Engine 4*

Главным конкурентом Unreal Engine является Unity, ещё один движок популярный среди игровых разработчиков. На нём были разработаны «Fallout Shelter», «Ori and the Blind Forest», «Pillars of Eternity», «Inside», «Cuphead», «Escape from Tarkov» и другие. Движок также имеет магазин ассетов. Используемые движком языки программирования – С# и JavaScript (UnityScript), есть возможность использования платных плагинов для работы с кодом, как в Unreal Engine. Сам инструмент бесплатен, пока разработчик зарабатывает на игре менее 100 000 долларов в год, в противном случае придётся оформить подписку, что также не является большой денежной проблемой.

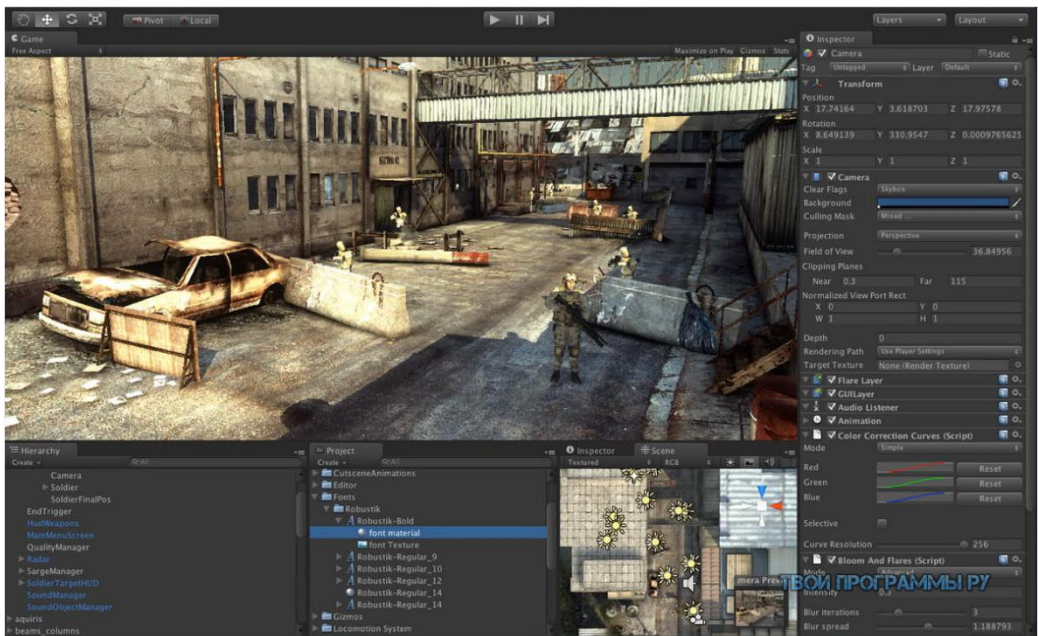

*Рис. 15 - Unity*

Третий вариант – CryEngine от Crytek, разработчиков прорывных для своего времени игр «Far Cry» и серии «Crysis». Также на движке были сделаны «Prey» (2017) и «Homefront: The Revolution». Язык разработки - C++, код движка модифицируем. Также есть магазин ассетов. Начиная с CryEngine V, движок бесплатен при доходе до 5000 долларов в месяц, в противном случае придётся платить 5% роялти, но огромной проблемой движка является уже многолетнее нестабильное положение Crytek, из-за чего существует угроза прекращения поддержки инструмента.

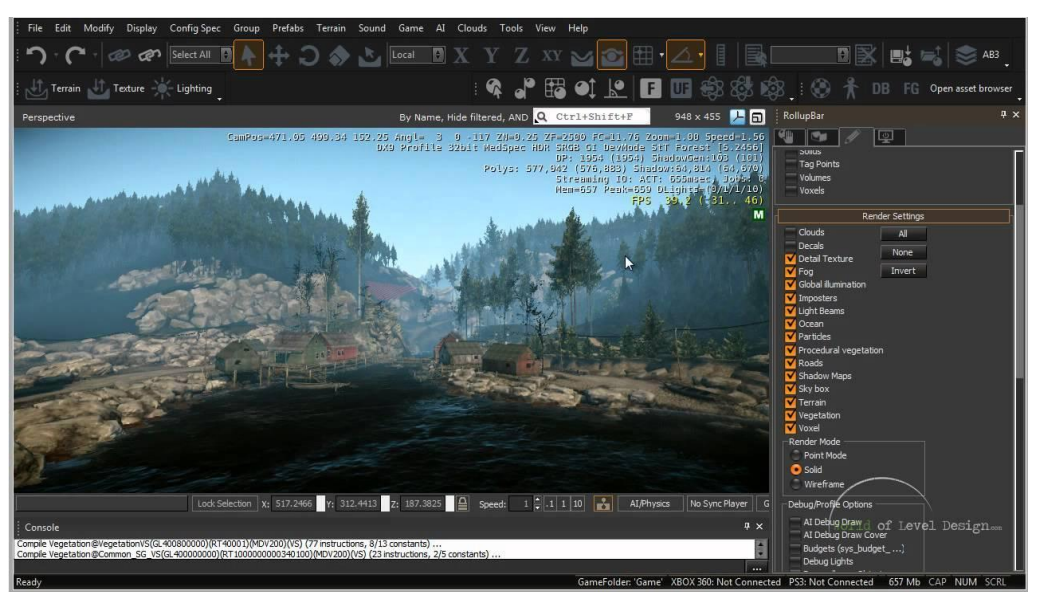

*Рис. 16 - CryEngine V*

В итоге из трёх самых привлекательных вариантов был выбран Unreal Engine 4 благодаря блупринтам, позволяющим не отвлекаться на программирование на ранних этапах и, возможно, на всём процессе разработки игры (Рис. 17).

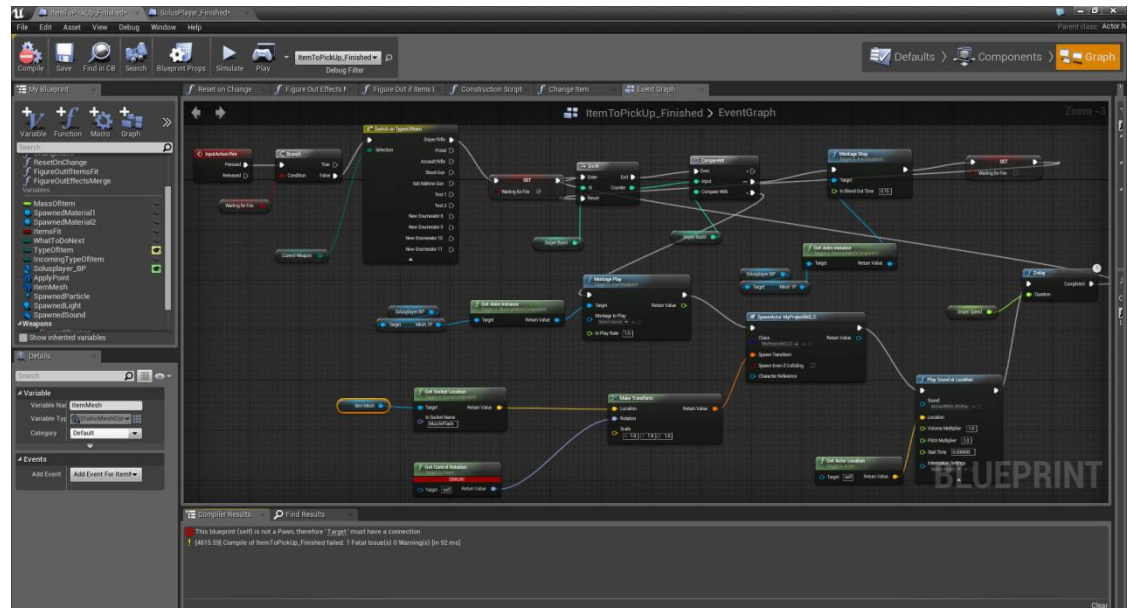

*Рис. 17 - Интерфейс блупринта в Unreal Engine 4*

Первоначально не было планов по созданию поверхности земли в какой-либо другой программе, а не сразу в игровом движке, однако в процессе разработки была обнаружена, изучена и задействована популярная среди разработчиков игр программа World Machine, использующая процедурный подход к созданию и изменению ландшафта. Программа является бесплатной, любой желающий может её скачать и создать в ней собственный ландшафт.

Также выбраны инструменты Quixel, компании, которая принадлежит Epic Games, разработчикам Unreal Engine 4. Megascans обширная библиотека материалов и моделей, которые можно купить и импортировать в игровой движок или 3D-редактор. Mixer - программа, позволяющая редактировать и смешивать материалы из Megascans, а также текстурировать модели. Bridge - программа, используемая для импорта ассетов из Megascans и Mixer в другие инструменты, в том числе в Unreal Engine. Epic Games предоставляет всем своим пользователям доступ к бесплатному использованию ресурсов Quixel в Unreal Engine 4, что является ещё одним плюсом в выборе именно этого игрового движка.

# <span id="page-35-0"></span>**IV. Продакшн игры «Пропащие в Веках»**

### <span id="page-35-1"></span>**4.1. Подготовка 3D-моделей персонажей и изобразительного решения**

### **Ландшафт**

Для начала можно использовать импортированную карту высот, либо ноду Advanced Perlin, генерирующую фрактальный шум, либо как в данном случае нарисовать фигуры через ноду Layout Generator, позже разделённый на две части по одной на каждый полигон (Рис. 18).

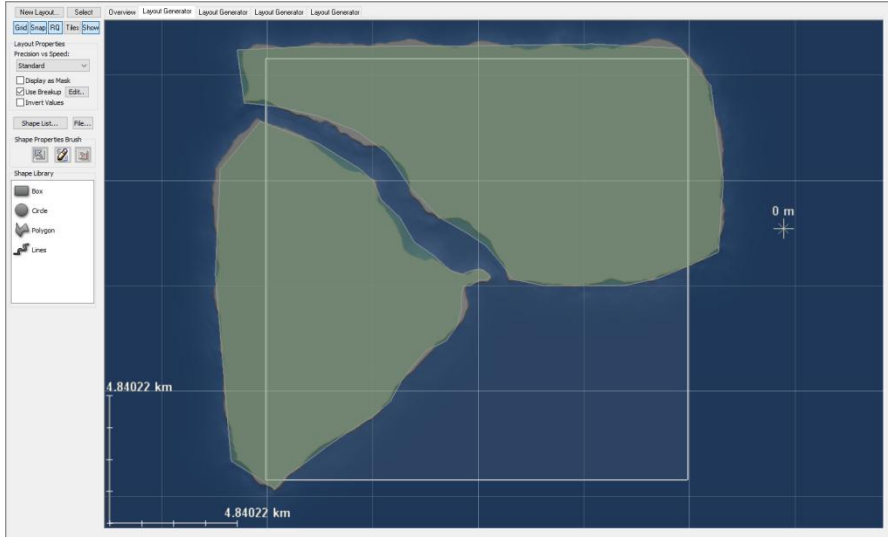

*Рис. 18 - Создание очертаний ландшафта*

Фракталы также используются и для последующей детализации ландшафта. Упомянутая ранее Advanced Perlin, а также Perlin Noise и Voronoi соединены с каждым Layout Generator (Рис. 19). С помощью этой ноды ещё можно вручную добавлять впадины и высоты, например, для линий рек или гор. С помощью фракталов симулируются и такие природные явления, как эрозия, термическое разрушение, таяние ледников.

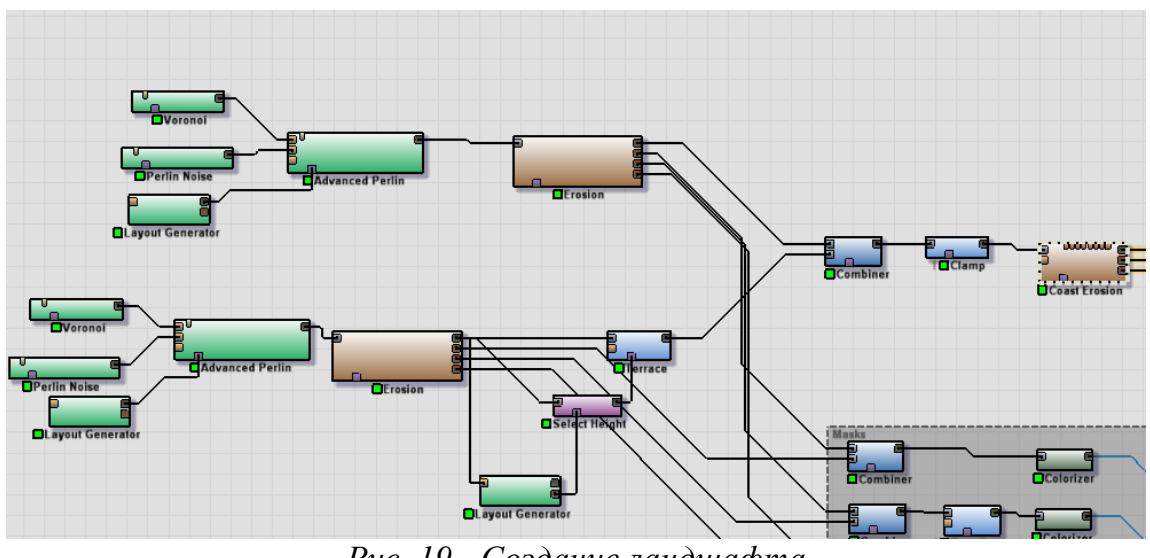

*Рис. 19 - Создание ландшафта*

Из нод, отвечающих за эрозию, можно с помощью Equalizer и Colorizer получать различные карты для текстурирования ландшафта в той же World Machine (за просмотр результата отвечает нода Overlay View) (Рис. 20) либо их можно экспортировать для раскрашивания в других программах, например, Substance Painter, либо не использовать их и заняться созданием материала в игровом движке.

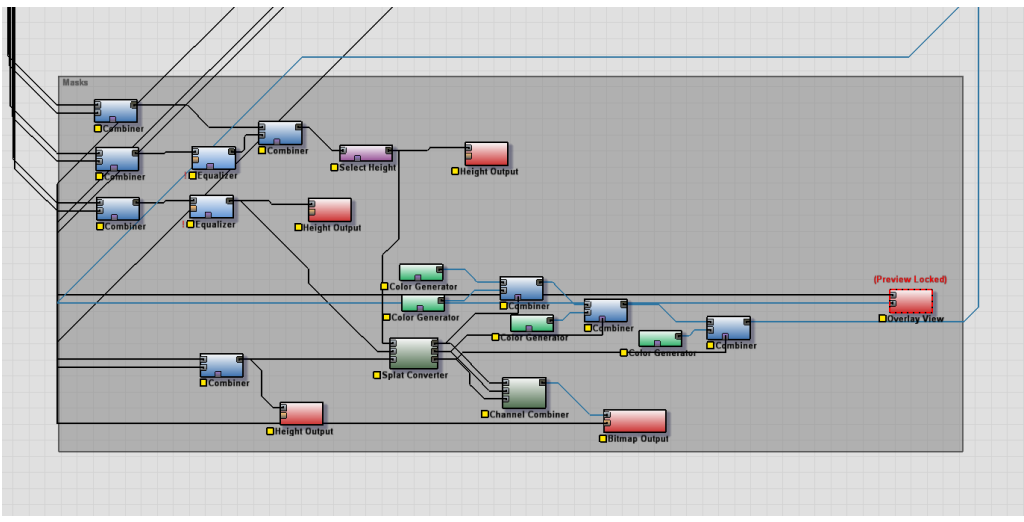

*Рис. 20 - Текстурирование ландшафта*

В результате получаются реалистичные черты поверхности будущего игрового мира. Для игры был создан ландшафт 16 на 16 км, однако события будут разворачиваться на небольшом полуострове в центре размером не более 1 кв. км (Рис. 21). Этот ландшафт был создан с

запасом, если в будущем может потребоваться съёмка больших общих планов. Полученный результат (карта высот) экспортируется для дальнейшего использования в игровом движке Unreal Engine 4.

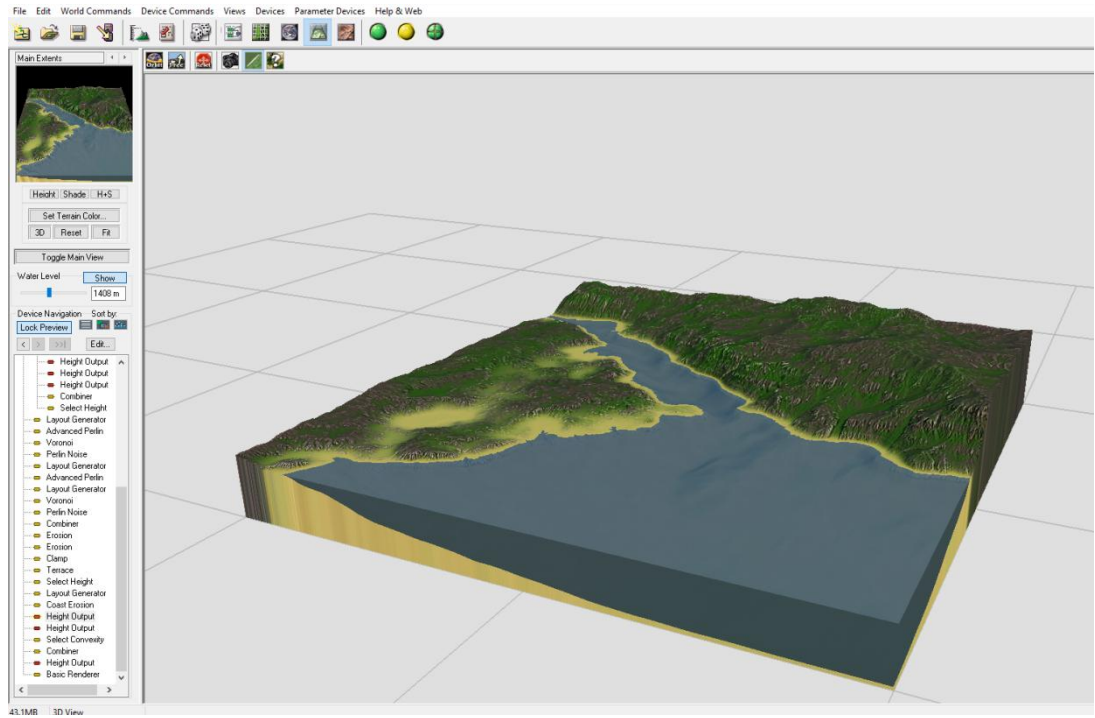

*Рис. 21 - Готовый для экспорта ландшафт*

#### **Материальные артефакты**

Материальные артефакты - множество трехмерных объектов окружения игры: пушки, телеги, столы и т.д.

Процесс моделирования каждого такого объекта идентичен друг другу, поэтому ниже будет описано создание только одного из объектов, а именно крепостной пушки. Остальные модели разрабатываются аналогичным образом.

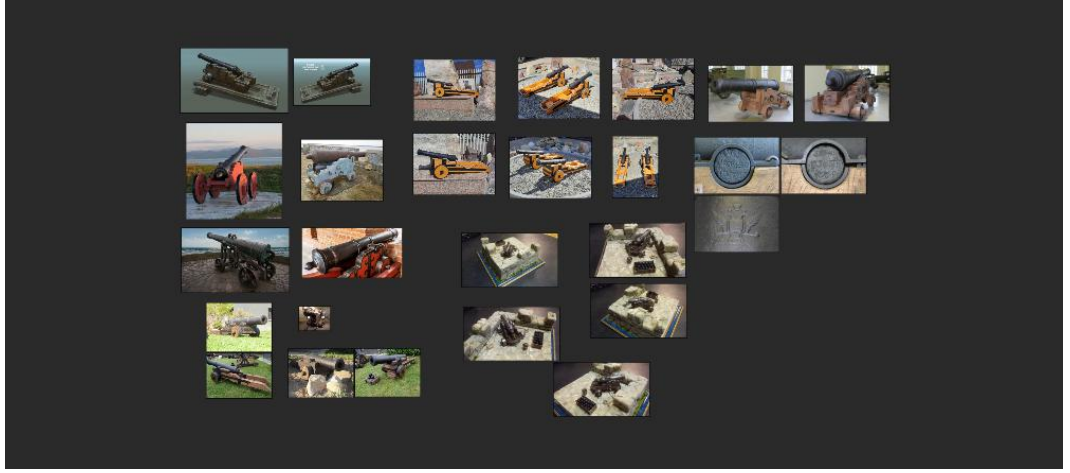

*Рис. 22 - Референсы для создания пушки*

Сначала проводится сбор референсов – фото- и видеоматериалов, на основе которых в 3D-редакторе Maya будет создаваться модель. Для пушки были собраны референсы из сети Интернет, а также при съёмке на территории и около форта Константин, расположенного в Кронштадте (Рис. 22).

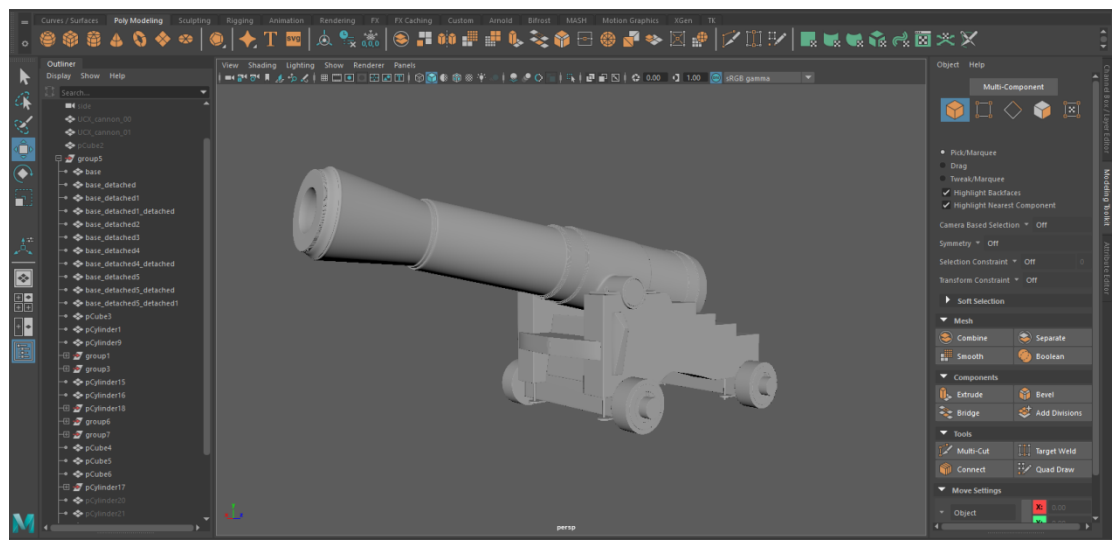

*Рис. 23 - Высокополигональная модель пушки*

По референсам создаётся низко- а затем высокополигональная модель пушки (Рис. 23). Затем она либо копируется, либо создаётся заново, но уже с гораздо меньшим числом полигонов, но достаточным для соответствия форме будущего объекта. Именно вторая модель будет экспортирована в движок, но сначала для неё в Maya создаётся UVразвёртка.

Обе модели экспортируются в Substance Painter, где для низкополигональной генерируются карты normal, ambient occlusion, roughness. Они придают более «простой» пушке практически такой же облик, как и у высокополигональной. В той же программе пушка «раскрашивается», то есть создаётся карта base color.

Далее может снова потребоваться загрузить модель в Maya для создания анимации будущего объекта. Для пушки, например, анимируется выстрел. Не стоит забывать также и про создание коллизии объекта. Инструменты движка не всегда способны правильно настроить границы модели, не позволяющие разным объектам проходить сквозь друг друга. В Maya довольно просто это исправить. Создаётся один или несколько примитивных объектов, примерно совпадающих по границе с моделью в зависимости от того, как игрок должен взаимодействовать с этим объектом. Такие объекты носят подзаголовок UCX\_name\_00, и игровой движок воспринимает их как то, что нужно использовать для создания коллизии. Для пушки, которая называется cannon, получаются два объекта: UCX cannon 00 и UCX cannon 01 (Рис. 24).

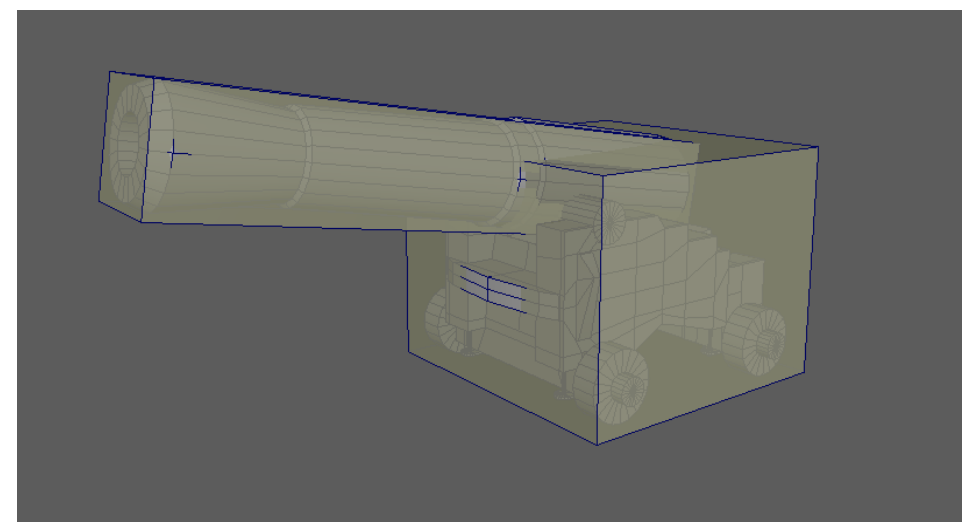

*Рис. 24 - Коллизия пушки*

Полученная модель с картами текстур, коллизией и анимацией экспортируется для Unreal Engine 4.

#### **Постройки**

Главнейшим архитектурным сооружением в игре является крепость бастионного типа. На основе найденных в сети Интернет материалов об устройстве и планах различных бастионных крепостей, а также собственных наблюдениях при посещении Петропавловской и Шлиссельбургской крепостей был разработан план (Рис. 26), по которому в Maya был сделан прототип с коллизией, загруженный затем в Unreal Engine (Рис. 25).

Крепость в виде пятиконечной звезды поделена на 4 бастиона, 3 куртины, 2 полукуртины. Дополнительные сооружения представляют собой два боковых равелина, соединенных с бастионами батардо; портовый равелин перед вратами в гавань крепости, соединённый с куртиной, и цитадель, занявшая место верхнего бастиона крепости.

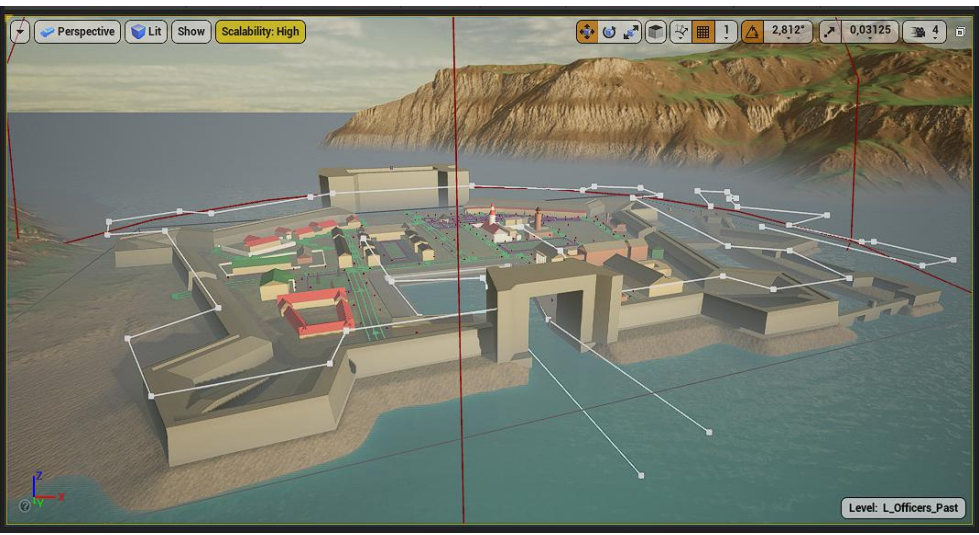

*Рис. 25 - Прототип крепости в Unreal Engine 4*

Многие элементы крепостных стен идентичны друг другу, поэтому первоначально моделируются одинаковые структуры. Затем при более подробной проработке в Maya, созданию карт цвета, нормалей, теней и других в Substance Painter составляющие оборонительного сооружения получают уникальные черты.

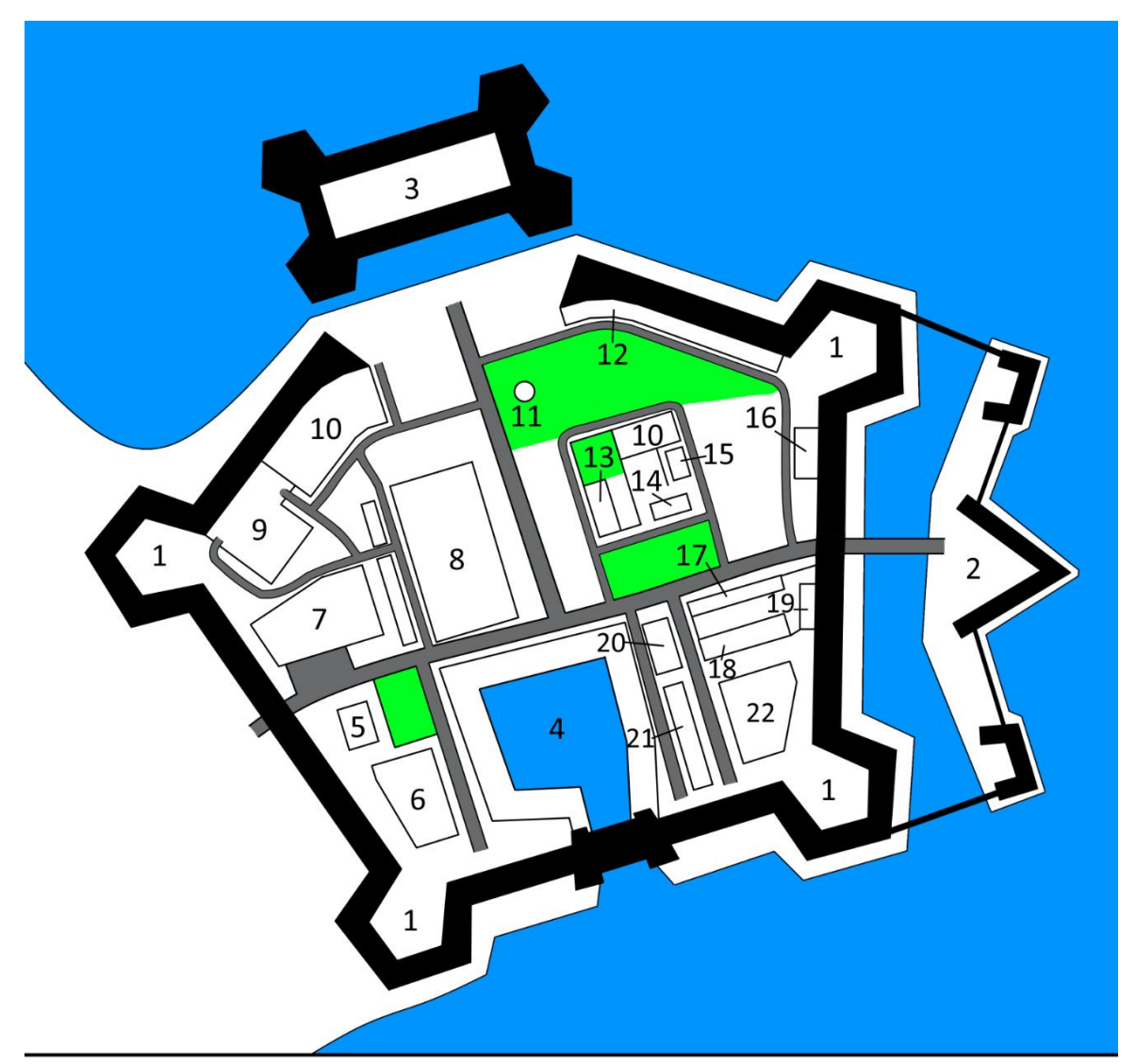

- 1. Бастион
- 2. Равелин
- 3. Цитадель
- 4. Гавань
- 5. Гауптвахта
- 6. Инженерные дома
- 7. Каретник и конюшни
- 8. Маркитанские лавки
- 9. Тюрьма
- 10. Офицерские дома
- 11. Источник водоснабжения
- 12. Казармы
- 13. Церковь
- 14. Пожарная часть
- 15. Училище
- 16. Прачечная
- 17. Продовольственный магазин
- 18. Мастерские
- 19. Ледник
- 20. Вещевой склад
- 21. Арсенал
- 22. Госпиталь

*Рис. 26 - План крепости*

Двор крепости необходимо наполнить. На его территории расположены: пристроенные к одной из верхних куртин казармы, расположенный подальше от жилых сооружений госпиталь, инженерный дом, арсенал, гауптвахта, каретник, маркитанские лавки, офицерские дома, прачечная, источник водоснабжения и другие. На основе собранных материалов либо аналогично крепостным элементам создаются трехмерные модели этих построек, которые экспортируются в игровой движок, либо импортируются модульные ассеты из Megascans, из которых собираются дома.

#### **Персонажи**

Первым делом в ZBrush создаётся безликий манекен мужского тела (Рис. 27). Референсами для его создания служат собранные изображения анатомии человеческого тела. Внимание к мускулатуре и её воссоздание связано с тем, что стёртые (противники в игре) физически развиты, не имеют одежды и по внешнему облику представляют собой сам манекен, на основе которого в дальнейшем можно создавать модели остальных персонажей.

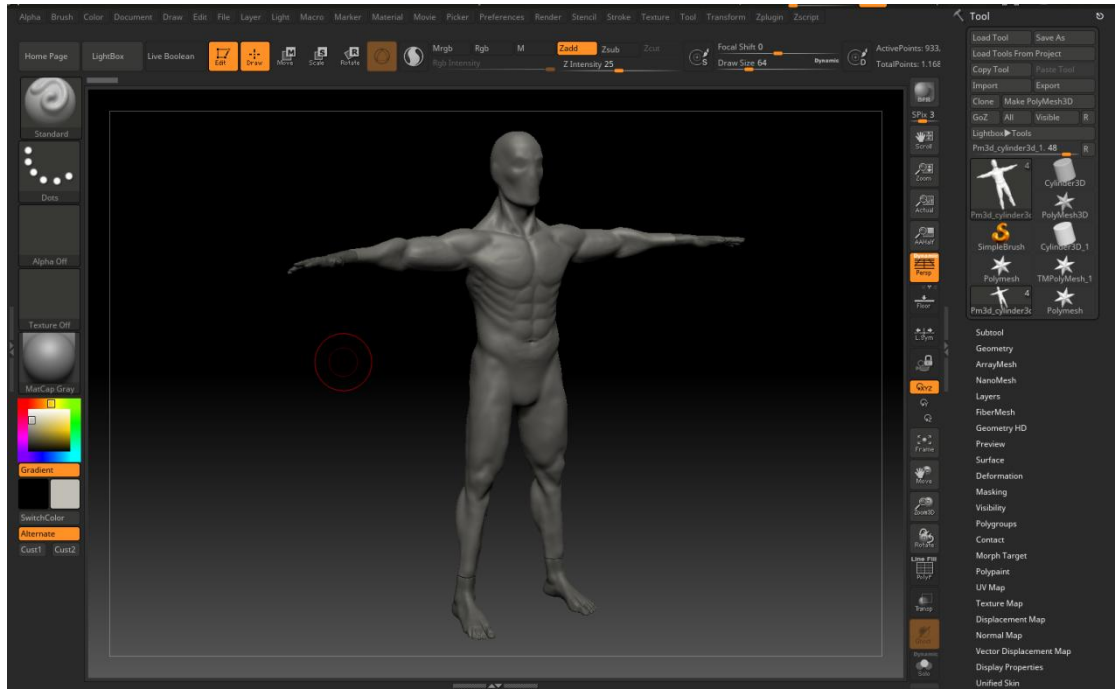

*Рис. 27 - Модель стёртого*

Как только создан манекен, готовы и стёртые. Дальше он копируется для создания остальных необходимых для эпизода игры людей. Безликий манекен дорабатывается, получая типовое человеческое лицо (Рис. 28). Затем создаётся модель протагониста Якова, обладающего следующими характеристиками: рост 177 см, стройное телосложение, темно-русые волосы до плеч, европейский тип внешности. Манекен редактируется под эти характеристики. Протагонист маскируется среди солдат крепости, поэтому создаваемая для него одежда должна «перейти» к последующим моделям солдат.

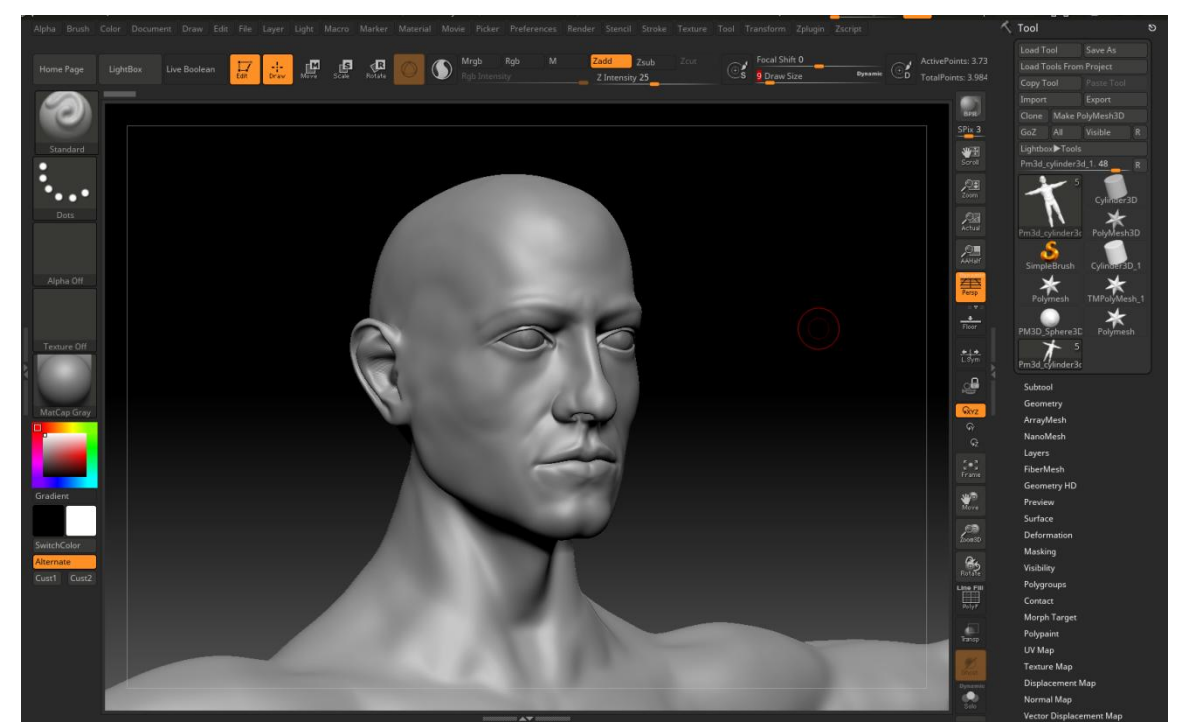

*Рис. 28 - Создание типового человеческого лица*

### <span id="page-43-0"></span>**4.2. Разработка прототипа игры «Пропащие в Веках» на материалах эпизода «Оборона крепости Порт-Артур»**

Тем не менее, разработка прототипа не предполагает конечного визуального решения. Акцент был сделан на реализации механик игры, которую в других движках пришлось бы осуществлять, написав тонну строчек кода. Unreal Engine 4 же упрощает разработку благодаря блупринтам - встроенного инструмента для визуальной работы над кодом, позволяющего с помощью нодовой структуры программировать механики игры.

#### **Выделение механик**

Для эпизода «Пропащих в веках» были выбраны следующие основные механики игры (в порядке приоритета).

Перемещение во времени – самая главная механика игры, обращающаяся к жажде исследований, любознательности игрока, соответственно вызывающая у него удовольствие.

Поиск и анализ улик – неотъемлемая часть детективной составляющей игры, которая потакает любопытству игрока, жажде разгадки тайны. Должна обращаться к внимательности игрока и вызывать наслаждение и гордость у него в случае раскрытия очередного секрета.

Диалог – мирная беседа или допрос персонажа для выяснения зацепок по делу или фактов о мире. Эмоции те же самые, что и при поиске и анализе улик.

Стелс – скрытое перемещение мимо противника, вызывающее напряжение у игрока.

Побег – рекомендуемое действие для игрока в случае обнаружения противником. Вызываемые эмоции – напряжение и страх.

Бой – механика, нежелательная для использования игроком против противников в прошлом, ведь он создаст более опасных врагов в будущем. И тогда бой способен будет только задержать противника, поэтому вызывается ощущение опасности.

#### **Поиск игровых референсов**

Механика перемещения во времени была реализована в упомянутом ранее «Titanfall 2». Уровень, в котором была задействована эта возможность, представлял из себя научный комплекс. По нажатию специальной клавиши игрок перемещался из настоящего времени в

прошлое и наоборот. В настоящем комплекс разрушен, горит, встречаются опасные инопланетные звери. В прошлом комплекс цел, в нем работают люди, но игрок постоянно сталкивается с охранниками. От опасности в одном времени зачастую можно убежать в другое, оставляя противника в недоумении. Препятствия в прошлом обходятся в настоящем и наоборот. Яркий пример, когда один раз придётся совершить прыжок через вентиляционный туннель. Он закрыт в прошлом, но есть пролом в настоящем. Игрок прыгает туда, но падает прямо в огонь, поэтому должен, ещё падая, переместиться в прошлое, где после пролёта через «исчезнувшую» преграду его ждёт новая в виде работающих лезвий, из-за чего придётся снова перемещаться во времени, и это происходит несколько раз за весь пролёт.

Поиск улик был рассмотрен в игре «The Council». В ней при приближении игрока к интерактивным предметам (картинам, документам) рядом с ними загорается иконка-подсказка, уведомляющая игрока о возможности взаимодействия с предметом: просмотре или подборе.

Диалоговая система была реализована в бесчисленном множестве игр. Одна из таких - «Fallout: New Vegas». Игрок может подойти к определённому персонажу и начать с ним диалог, либо же персонаж может сам подойти и заговорить с протагонистом. На экране появляется текстовый интерфейс с репликой персонажа и вариантами ответов, которые может выбрать игрок (Рис. 29).

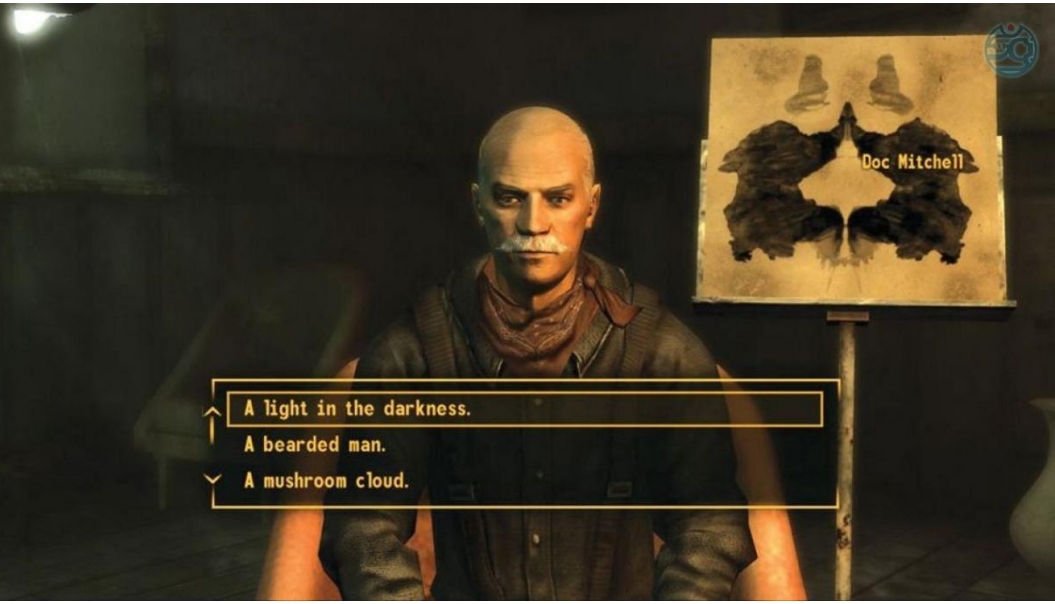

*Рис. 29 - Диалоговый интерфейс в Fallout: New Vegas*

Стелс далеко не новый элемент в играх и задействован во множестве проектов. Но одним из самых интересных и схожих с концепцией «Пропащих в веках» реализован в «Hitman» (2016). Игрок не только может при нажатии определённой клавиши начать передвигаться в приседе и становиться менее заметным для противников, особенно в кустах, или забираться в шкафы и ящики. Он также может и нейтрализовать врага и переодеться в его форму, получая, таким образом, возможность беспрепятственно передвигаться в запрещённой зоне, не попадая на глаза только подозрительным персонажам. Тем не менее, таким образом, не станет доступен весь уровень, для определённых зон нужна своя маскировка, иначе придётся аккуратно передвигаться в приседе или же вступить в открытое столкновение с противником, достав имеющееся оружие, например, пистолет. Можно также сбежать от противника и, как только он потеряет протагониста из виду, спрятаться. После истечения определённого промежутка времени, враг перестанет вести поиск игрока и вернётся на свой пост или заданный маршрут.

#### **Реализация прототипов**

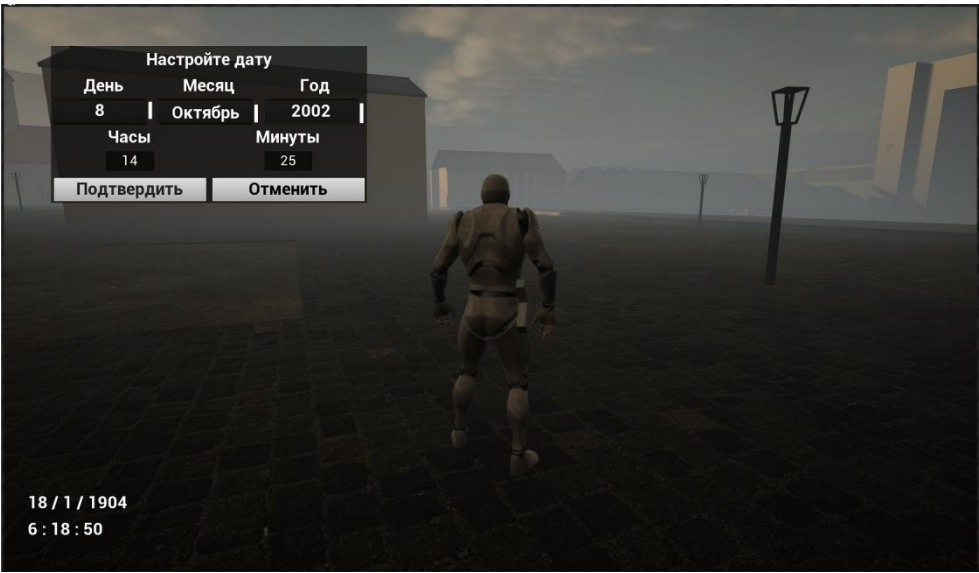

*Рис. 30 - Интерфейс перемещения во времени в прототипе*

Перемещение во времени осуществлено двумя путями. Первый вариант - игрок нажимает на клавишу (T) и оказывается в случайной точке пространства и времени. Он может оказаться внутри или за пределами крепости либо в прошлом, либо в будущем. Второй вариант - игрок зажимает ту же самую клавишу, в результате появляется виджет, на котором настраивается дата (Рис. 30). После подтверждения игрок окажется на том же самом месте, но в выбранное им время. Эта механика была реализована благодаря наличию блупринтов в движке (Рис. 31).

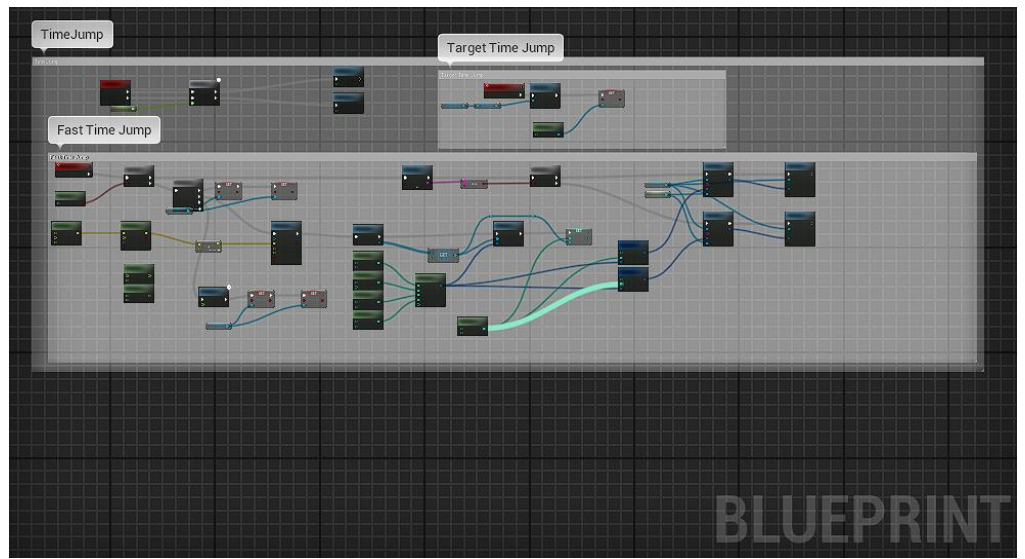

*Рис. 31 - Часть реализации механики перемещения во времени внутри блупринта протагониста*

При приближении игрока к интерактивному предмету, например к двери или подбираемой вещи, появляется подсказка с обозначением клавиши (E), на которую нужно нажать для взаимодействия с предметом открытием/закрытием двери или взятием предмета, например, меча (Рис. 32).

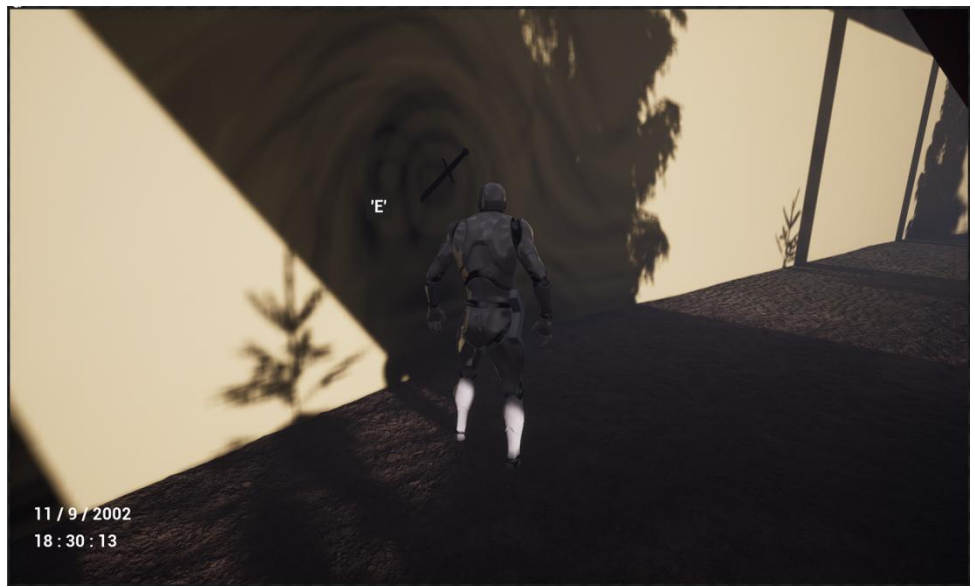

*Рис. 32 - Подбор улики в прототипе*

Игрок может подойти к персонажу, или тот сам подойдёт, и после нажатия клавиши (E) по подсказке из предыдущего примера появится текстовый виджет с репликой персонажа и вариантами ответа доступными для выбора игроку (Рис. 33).

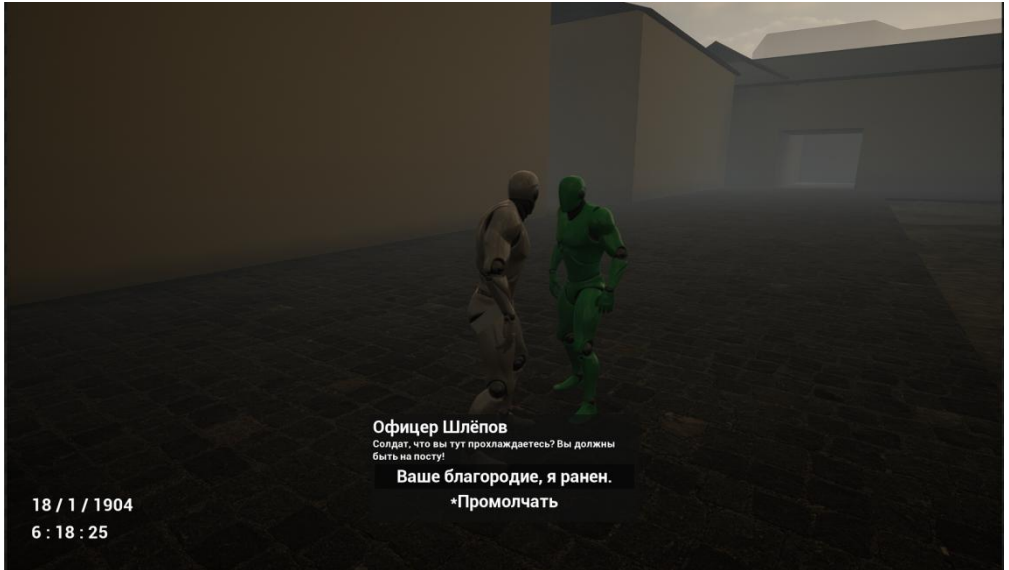

*Рис. 33 - Интерфейс диалога в прототипе*

Эта механика была реализована с помощью дерева поведения (Behavior Tree) - инструмента в движке, с помощью которого обычно настраивает поведение ИИ в игре (Рис. 34). Так, например, поведение солдат и стёртых было определено с помощью этого инструмента. Также многие пользователи движка используют этот инструмент для создания игровых диалогов, и в «Пропащих в веках» тоже была реализована эта идея.

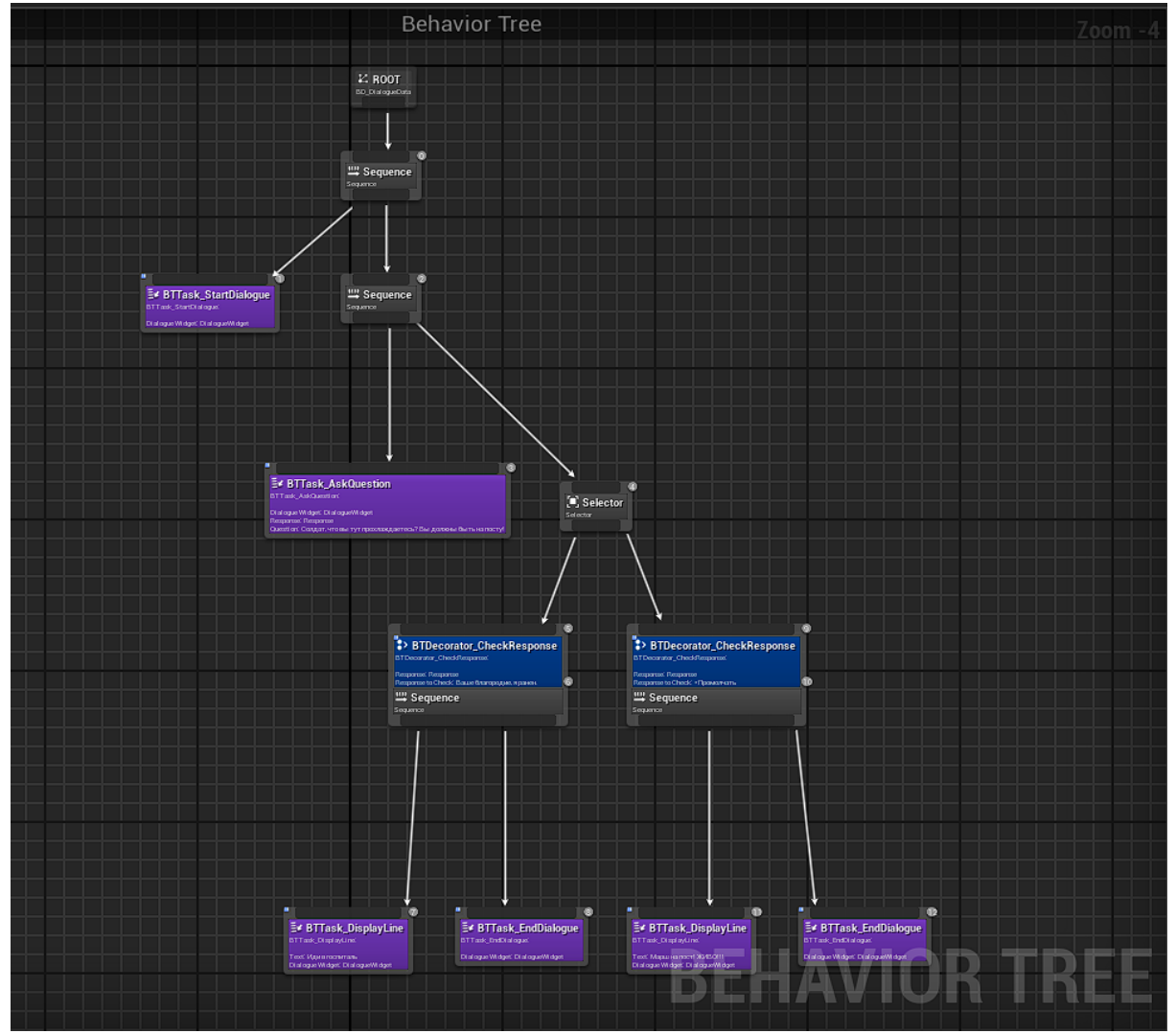

*Рис. 34 - Реализация диалога с помощью Behavior Tree* 

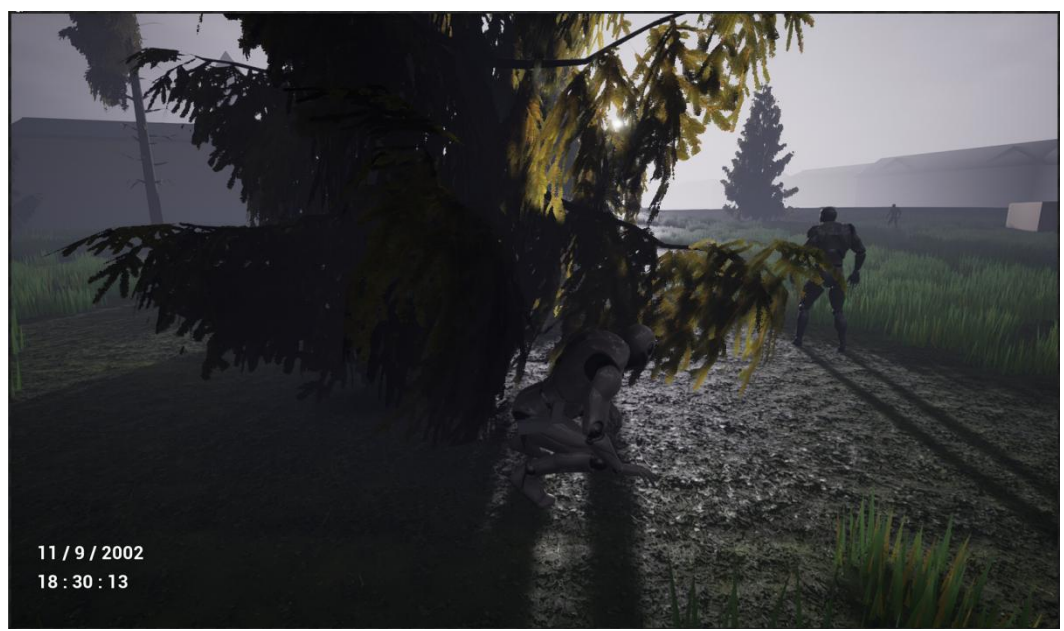

*Рис. 35 - Скрытное перемещение в прототипе*

При нажатии определённой клавиши (CTRL) персонаж начинает перемещаться в приседе (Рис. 35). Для этого нужно не только добавить настройку в блупринте персонажа, но и добавить анимации (для прототипа были взяты бесплатные анимации с сайта Mixamo) и настроить отдельный анимационный блупринт персонажа. Для этого в стандартный анимационный блупринт было добавлено состояние Crouch (Рис. 36).

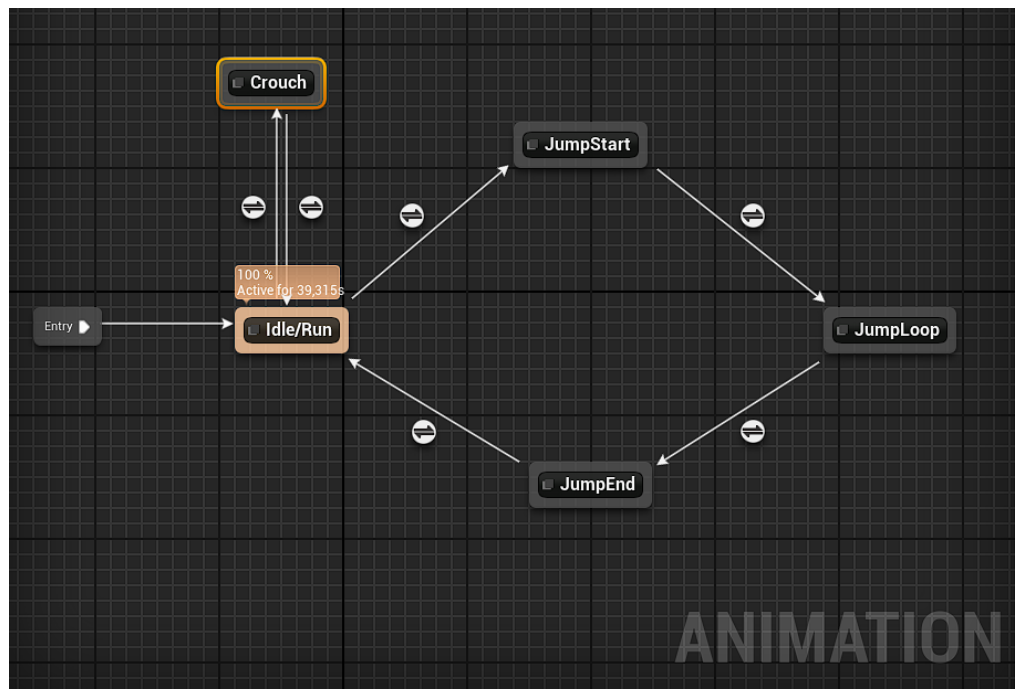

*Рис. 36 - Реализация скрытности в анимационном блупринте*

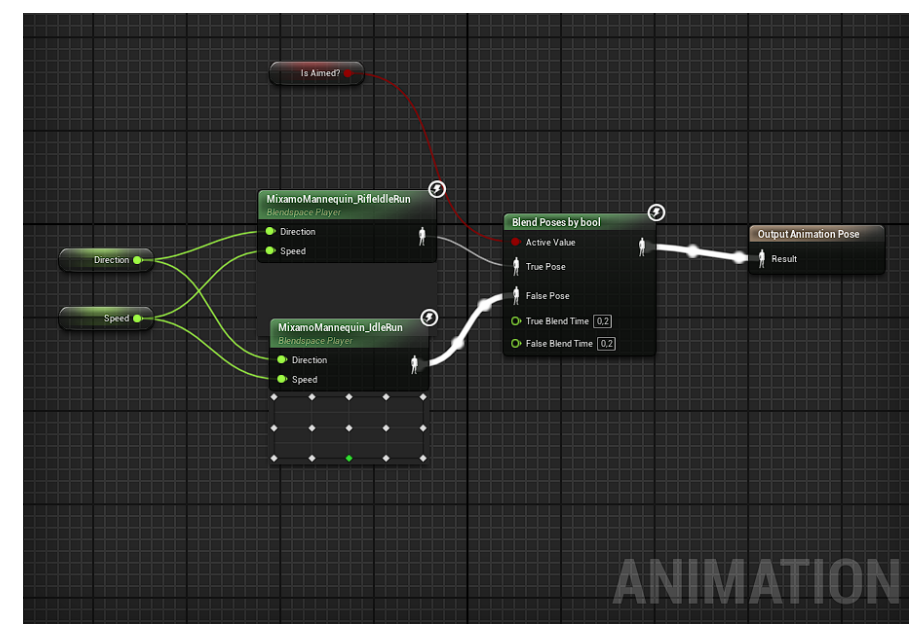

*Рис. 37 - Выбор программой анимаций прицеливания или безоружного состояния в зависимости от значения переменной*

Для реализации прицеливания и стрельбы также добавляются и настраиваются анимации. Игрок может прицеливаться как стоя, так и в приседе, поэтому потребуется настройка состояний Crouch и Idle/Run в анимационном блупринте (Рис. 37). Также необходим и хотя бы прототип пистолета, который был быстро создан в Maya и импортирован в движок. Для него и его пуль были созданы отдельные блупринты, отвечающие за вылеты снарядов, когда игрок выстрелит.

#### <span id="page-52-0"></span>**4.3. Разработка изобразительного решения игры**

*Рис. 38 - Игровая сцена с настроенным освещением и ландшафтом*

В разработанный прототип игры на замену блоков и манекенов импортируются подготовленные модели. Для каждой создаётся шейдер, использующий импортированные карты текстур и отвечающий за внешний облик объекта.

Ландшафт в движке создаётся при помощи полученной из World Machine карты высот и дорабатывается при помощи плагина Landmass. Это нужно для того, чтобы модель крепости стояла на равнинной местности и была окружена насыпью и рвом, характерных для бастионных крепостей, рукотворных образований. Для ландшафта создан шейдер, который автоматически раскрашивает его на основе углов и высот поверхностей, используя четыре слоя: горы, земля, трава, песок. Для каждого слоя нужны текстуры, которые были взяты из Megascans. Также в шейдере присутствуют слои насыпи, дорог и прочие, вручную рисуемые на ландшафте (Рис. 38).

Из Megascans взяты и модульные ассеты зданий, с помощью которых можно быстро собрать привлекательно выглядящее сооружение (Рис. 39).

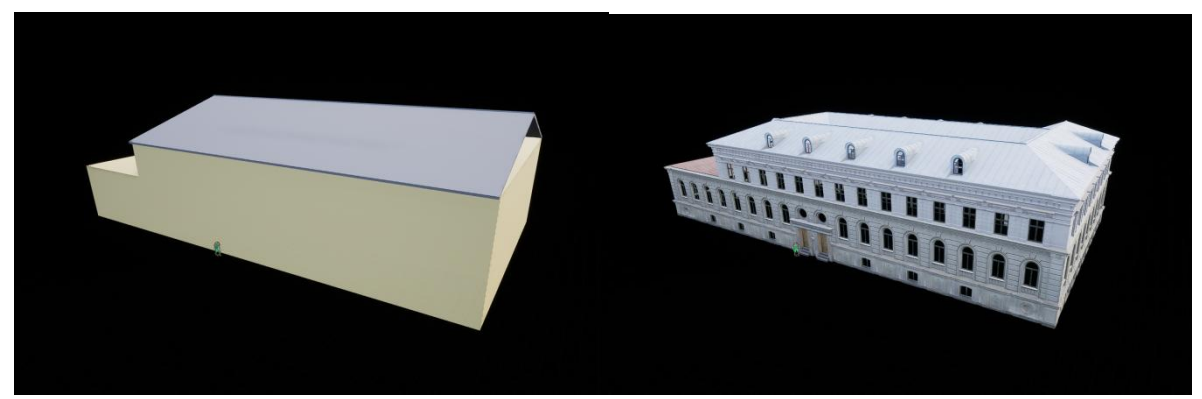

*Рис. 39 - Прототип и готовое здание госпиталя крепости*

Для построек также создаётся шейдер, который смешивает материалы, что позволяет состаривать здания для уровня в будущем.

Подготавливаются сцены для съёмок в игровом движке. Расставляются модели, настраивается освещение игры. Подготовленный прототип предполагает наличие настроенных механик, но в случае необходимости их можно доработать или добавить новые.

#### <span id="page-53-0"></span>**4.4. Захват видео в игровом движке Unreal Engine 4**

Unreal Engine 4 в целом способен на создание не только игр, но и видеороликов. За последнее время наблюдается активное нарастание использования этого движка в кинопроизводстве, например, для превизуализаций (анимированных раскадровок) или замены зелёного экрана при создании сцен с использованием компьютерной графики.

На игровых сценах расставляются камеры, с настроенными для них параметрами фокусного расстояния, диафрагмы и так далее. При необходимости создаётся дополнительное освещение сцены или настраивается логика искусственного интеллекта для совершения определённых действий. С помощью встроенного в движок инструмента Cinematic Sequencer настраиваются переходы между видом от одной камеры к другой, их движение, изменение фокусного расстояния, а также движения объектов сцены, яркость света и многое другое.

# <span id="page-54-0"></span>**V. Разработка видеопрезентации для игры «Пропащие в веках»**

#### <span id="page-54-1"></span>**5.1. Подготовка структуры видеопрезентации игры**

Был подготовлен следующий план видеопрезентации игры «Пропащие в веках»:

1) Вступление – захват внимания с названием игры и подзаголовком;

2) Основная концепция и суть игры. Зритель должен понять, что в игре происходит и что он должен в ней делать;

3) Пре-продакшен. Завоёвываем доверие зрителя, рассказывая об огромном этапе предварительной работы;

4) Демонстрация игры. Доказательство её существования – кадры игрового процесса;

5) Ключевые особенности игры. Все плюсы игры, делающие её особенной и уникальной;

6) Продакшен. Рассказываем об этапах разработки прототипа и визуального решения игры;

7) Бизнес-модель. Тип распространения игры. На каких платформах планируется выход игры, и в какие сегменты рынка она попадает;

8) Заключение. Лаконичный вывод презентации игры.

Под разработанную структуру презентации был написан дикторский текст, раскрывающий каждый пункт из плана. Его итоговый вариант представлен в приложениях.

### <span id="page-55-0"></span>**5.2. Монтаж и озвучивание отснятого и созданного материала для видеопрезентации**

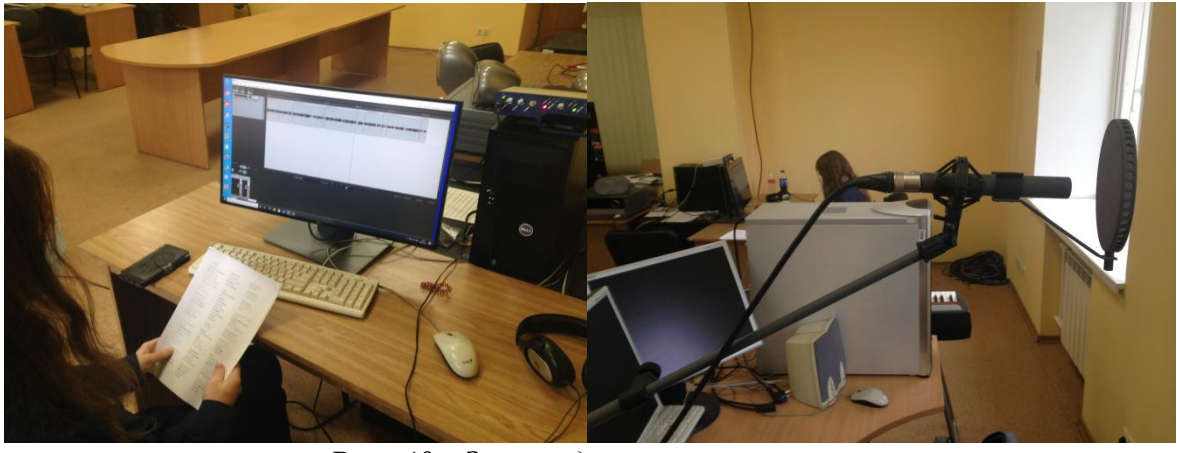

*Рис. 40 - Запись дикторского текста*

Озвученный и записанный на кафедре дикторский текст вместе со всеми полученными из движка и остальных инструментов видеоматериалами, а также материалами, собранными на пре-продакшене, были импортированы в Adobe Premiere Pro. В этой программе проходил их отбор, нарезка, складывание подходящих фрагментов, добавление звукового ряда и эффектов, которые могут быть как встроенными в редактор, так и созданными в Adobe After Effects. Далее производился рендер полученного результата внутренними средствами Premiere Pro.

### <span id="page-56-0"></span>**Заключение**

В ходе выполнения выпускной квалификационной работы были выполнены её цели и задачи.

Была разработана концепция компьютерной игры «Пропащие в веках». Выбрано само название, определены основной и дополнительные жанры, выделена ключевая особенность, избрана целевая аудитория, намечены базовые механики, продуманы методы удержания игрока, найдено визуальное решение и исследованы исторические периоды для уровней игры.

На этапе препродакшна игры были сделаны фотографии и видеозаписи реальных военно-исторических объектов для создания образов архитектуры и исторических артефактов, разработаны образы и тритменты персонажей, выбраны технологические инструменты для разработки прототипа эпизода «Оборона Порт-Артура».

На этапе продакшна игры был создан ландшафт для игрового мира в программе World Machine, смоделированы и текстурированы материальные артефакты, такие как пушка и пистолет, в программах Maya и Substance Painter, изучено устройство бастионных крепостей и разработаны план и модель собственной крепости в Maya, созданы модели персонажей в программе ZBrush. Взятые из концепции базовые механики были изучены в других играх в качестве референсов, по которым в прототипе игры были разработаны собственные механики. Созданные и собранные из других ресурсов ассеты были импортированы в игровой движок, разработаны шейдеры, настроено освещение для разработки изобразительного решения игры. На конечном этапе продакшна в игровом движке был произведён сбор видеоматериала для презентации игры.

Для видеопрезентации игры была разработана структура, по которой был написан и озвучен дикторский текст. Созданные фото-, видео- и

аудиоматериалы были импортированы в Adobe Premiere Pro и смонтированы.

Благодаря выполнению всех поставленных задач была создана видеопрезентация компьютерной игры. В итоге проделана вся работа, чтобы была начата профессиональная разработка задуманной компьютерной игры «Пропащие в веках».

### <span id="page-58-0"></span>**Использованные источники**

- $\bullet$  <https://habr.com/ru> Материалы по концепции и презентации игры. [Электронный ресурс] Режим доступа: свободный
- [https://vc.ru](https://vc.ru/)  Материалы по концепции и прототипу игры. [Электронный ресурс] Режим доступа: свободный
- $\bullet$  [https://dtf.ru](https://dtf.ru/)  Материалы по концепции игры. [Электронный ресурс] Режим доступа: свободный
- [https://gamesisart.ru](https://gamesisart.ru/)  Материалы по концепции игры. [Электронный ресурс] Режим доступа: свободный
- [https://www.pinterest.ru](https://www.pinterest.ru/)  Референсы для образов изобразительного решения игры. [Электронный ресурс] Режим доступа: свободный
- [https://www.acmodasi.ru](https://www.acmodasi.ru/)  База данных анкет российских актёров. [Электронный ресурс] Режим доступа: свободный
- <https://www.youtube.com/c/VideoSmile/> Сборник бесплатных курсов по Wolrd Machine и Quixel Mixer. [Электронный ресурс] Режим доступа: свободный
- <http://army.armor.kiev.ua/fort/krepost-bastion.php> Крепости бастионного типа. [Электронный ресурс] Режим доступа: свободный
- https://docs.unrealengine.com/en-US/index.html официальные обучающие материалы по Unreal Engine 4. [Электронный ресурс] Режим доступа: свободный
- [https://galyonkin.com/wp-content/book/Games-Marketing-by-Galyonkin](https://galyonkin.com/wp-content/book/Games-Marketing-by-Galyonkin-designed.pdf)[designed.pdf](https://galyonkin.com/wp-content/book/Games-Marketing-by-Galyonkin-designed.pdf) - Маркетинг игр. [Электронный ресурс] Режим доступа: свободный
- [https://www.mixamo.com](https://www.mixamo.com/)  Библиотека бесплатных персонажей и анимаций. [Электронный ресурс] Режим доступа: свободный

## <span id="page-59-0"></span>**Приложение 1. Дикторский текст**

Если вы мечтали завладеть машиной времени и отправиться в приключения по другим эпохам, компьютерная игра «Пропащие в Веках» - это то, что вы ищете.

Вам предстоит взять на себя роль детектива, расследующего причины и обстоятельства различных исторических событий. Перемещаясь во времени и взаимодействуя с героями событий, он выясняет, как они повлияли на ход истории.

Константинополь. Середина XV века. Падение Константинополя, Конец Византии.

Османы пробрались через стену великого города благодаря предательству. Игрок будет расследовать, кто предал византийцев и выясняет, можно ли было изменить ход исторических событий в прошлом.

Москва, 1991. Распад Советского Союза. Вам предстоит расследовать действия ГКЧП о временной передачи власти от Михаила Горбачёва Геннадию Янаеву. Главный герой должен понять, может ли он в прошлом изменить чрезвычайное положение и кто виноват в его введении по всей стране.

Порт-Артур, начало XX века. Русско-Японская война. Судьбу Порт-Артура решил один единственный снаряд, убивший Романа Кондратенко, организатора и вдохновителя обороны крепости. После этого командование перешло Анатолию Стесселю. Вам предстоит узнать, выдержала ли крепость под руководством её коменданта Стесселя небывалую оборону, или же военачальник стал предателем и трусом, сдавшим боеспособную крепость врагу. Это расследование представлено в прототипе игры "Пропащие в веках".

Главный протагонист истории - детектив Яков. Его цель - изучить исторические события во всех трёх эпохах и понять, можно ли на них повлиять. Здесь вы будете вести расследование, ключи к которому

разбросаны по разным точкам в игровом пространстве и времени. Вы можете как слиться с окружением, маскируясь под участника событий эпохи и избегая обнаружения в запрещённых зонах, так и пойти напролом, уничтожая всех, кто мешает расследованию. У вас нет ограничений в выборе метода прохождения игры.

Однако, помните, последствия ваших действий, совершённых в прошлом, отразятся на настоящем времени. Любое ваше вмешательство в ход истории в разных локациях, особенно убийство, может изменить будущее. Однако для вас эти люди из прошлого не исчезнут, а обратятся в стёртого - вашего опасного и неуязвимого противника. С таким врагом вам остаётся только одно - бежать.

Как игра о путешествиях во времени, "Пропащие в веках" имеет несколько разных сеттингов. Так, для уровня Русско-Японской войны выбраны сеттинги - Новое Время для прошлого и Руины для будущего. Детектив Яков, попадая в прошлое, появляется в период обороны крепости, наполненной подозрительными солдатами, а в будущем он оказывается в безлюдных руинах, в которые обратилось это место спустя 100 лет после окончания войны. У игрока есть возможность обойти препятствия в одном времени через другое.

Для создания наиболее узнаваемых и правдоподобных образов окружения и персонажей, как из прошлого, так и из настоящего, большое внимание было уделено поиску и обработке материалов. Так для создания крепости Порт-Артур и её двора были изучены военно-исторические объекты, соответствующие оборонному назначению. Петропавловская крепость, Орешек и Кронштадт. Были сделаны фотографии в разных ракурсах, зафиксированы детали кладки и пространственные композиции в разных частях крепостей, особенности архитектуры, степени разрушения, пространственные соотношения и исторические предметы. Для создания образов героев игры была проделана большая работа по

составлению тритментов. Режиссёрский тритмент - это визуальный поиск образов героев игры. В нём ищется внешний вид и тип героя и кратко описывается характер. Например, для детектива Якова выбран образ современного мужественного, активного и хитрого человека. Образ стёртых персонажей игры представлен серокожими манекенами, существами без лица, без характера

Игровой процесс имеет ряд технических особенностей. Игрок имеет возможность в рамках определённого промежутка времени выбрать дату, куда он собирается отправиться вместе с детективом Яковом. Вы окажетесь на том же месте, но в выбранное вами время. Можно воспользоваться быстрым перемещением в случае погони или другой причины. Детектив Яков и игрок окажутся в случайной точке пространства и времени в пределах местности.

Ведя расследование вам предстоит изучать игровые локации и вести поиск и анализ разбросанных по ним улик, которые продвинут вас дальше в раскрытии причин исторических фактов как основного сюжетного дела, так и побочных.

Продвигаться в расследовании можно и через диалог с персонажем игры. Например, со случайным солдатом крепости Порт-Артур, который решил подойти к детективу Якову.

Если детектив вызвал у солдата подозрения, и он решил проследить за вами, может возникнуть конфликт. Противодействуя солдату детектив может его убить, что приведёт к появлению бессмертного стёртого в настоящем времени, через 100 лет, что создаст дополнительные трудности для Якова в расследовании в будущем.

Одним из надёжных способов проведения расследования является маскировка и скрытность. Оставайтесь незаметным среди враждебно настроенного окружения и убегайте от преследователей в случае обнаружения.

Вы можете в любой момент переместиться из прошлого в будущее и наоборот.

Вам доступны для исследования уровни в два и более временных периода.

Последствия ваших действий отражаются на временную линию.

Эпизод для прототипа игры разрабатывается на игровом движке Unreal Engine 4. На данном этапе разрабатываются и тестируются механики взаимодействия игрока с окружающим миром, состоящим из примитивных фигур. В дальнейшем примитивы заменяются на модели и другие ассеты, которые берутся как из самого движка, его магазина и библиотеки Quixel Megascans, так и самостоятельно создаются в программах Maya и Substance Painter.

«Пропащие в веках» планируются к распространению через сервисы цифровой дистрибуции, такие как Steam, и, следуя наблюдаемой тенденции среди небольших независимых проектов, разрабатывается для первоначального выхода только для персональных компьютеров на Windows. В дальнейшем, в случае успеха игры, не исключены релизы и на других платформах и операционных системах.

Используемый формат игры позволит вызвать интерес у широкой аудитории к истории. Став путешественником во времени, вы познакомитесь с различными эпохами, погрузитесь в исторические события и раскройте их тайны.